Faculdade de Engenharia da Universidade do Porto

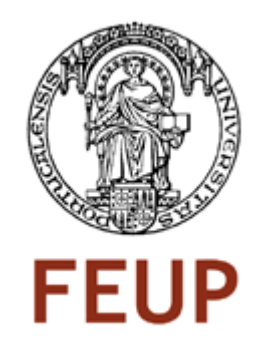

## Um sistema de apoio à decisão para afectação de parque de diagnóstico clínico

Américo Gabriel Costa Gomes

Relatório de projecto realizado no âmbito do Mestrado Integrado em Engenharia Electrotécnica e de Computadores Major Energia

Orientador: Professor Doutor José Fernando Oliveira

Julho de 2009

© Gabriel Gomes, 2009

### Resumo

Desde que uma empresa é criada, o seu objectivo primordial passa por maximizar os lucros e minimizar as suas despesas, premissas estas que são indissociáveis à gestão dos recursos humanos disponíveis, equilibrada entre as expectativas dos colaboradores, a potenciação da prestação profissional destes e os objectivos que os accionistas têm.

Neste trabalho, abordou-se a distribuição de recursos humanos disponíveis numa empresa, mais concretamente no seu departamento de serviço técnico, que tem cinco técnicos à sua disposição que prestam o serviço de assistência técnica.

Esta empresa vende equipamentos de diagnostico clínico e instala-os em laboratórios privados e hospitalares, tendo os técnicos que se deslocar para estes, partindo sempre do seu local de residência e regressando no final do dia ao mesmo local.

Tendo em consideração os dados de 2008 relativos a intervenções técnicas diárias, nomeadamente os tempos das intervenções técnicas e locais onde estas foram efectuadas, afectou-se a cada um dos técnicos um determinado conjunto de laboratórios pelos quais serão responsáveis. Partindo desta afectação, cada um dos técnicos terá uma determinada carga horária diária, que terá em conta o tempo da intervenção técnica mais o tempo da deslocação. Esta carga horária é calculado a partir da resolução do "Problema do Caixeiro Viajante", através da heurística de vizinho mais próximo, utilizando os tempos de deslocação entre códigos postais onde pertencem cada um dos locais.

O objectivo do trabalho está em possibilitar que o utilizador do sistema de apoio à decisão equilibre por todos os técnicos as diversas cargas horárias anuais das intervenções técnicas ou das deslocações efectuadas, afectadas ou não pelo coeficiente de atraso devido ao trânsito em cidades ou zonas metropolitanas, que é conseguido através da diferente afectação de técnicos a laboratórios.

### Abstract

Since a company is created, its primary objective is to maximize profits and minimize their costs, these assumptions that are inseparable to the management of available human resources, balanced between the expectations of employees, the potentiation of the professional installment given by them and objectives that shareholders have.

In this work, we dealt with distribution of available human resources in a company, specifically in its technical service department, which has five technicians at your disposal to provide the service of technical assistance.

This company sells medical diagnostic equipment and install them in private and hospital laboratories, and technicians who go to them, always leaving his place of residence and returning later in the day at the same location.

Taking into account data from 2008 for daily technical assistance, including technical assistance of the times and places where they were made, affected to each of a set of technical laboratories which are responsible for. From this allocation, each of the technicians will have a daily work load, taking into account the time of the intervention technique most of the time travel. This work load is calculated from the resolution of the "Traveling salesman problem", by the nearest neighbor heuristic, using the travel time between postcodes where each of the sites belong.

The objective of the work is in enabling the user of the decision support system for balancing for all the technicians several annual workloads of the technical interventions or of the effectuated dislocations, affected or not for the coefficient of delay due to the traffic in cities or metropolitan zones, which is achieved through the different affectation of technicians to the laboratories.

## Agradecimentos

Este trabalho só foi possível com a seguinte colaboração:

- Dr. Pedro Branco, director geral da Menarini Diagnósticos Portugal, por ter autorizado a elaboração deste trabalho no seio desta empresa;
- Professor Doutor José Fernando Oliveira, orientador deste projecto e distinto professor da Faculdade de Engenharia da Universidade do Porto
- Sr. Luís Gonçalves, responsável do Departamento de Serviço Técnico da Menarini Diagnósticos Portugal;
- À minha Família;
- À Goretti.

A todos o meu sincero agradecimento.

# Índice

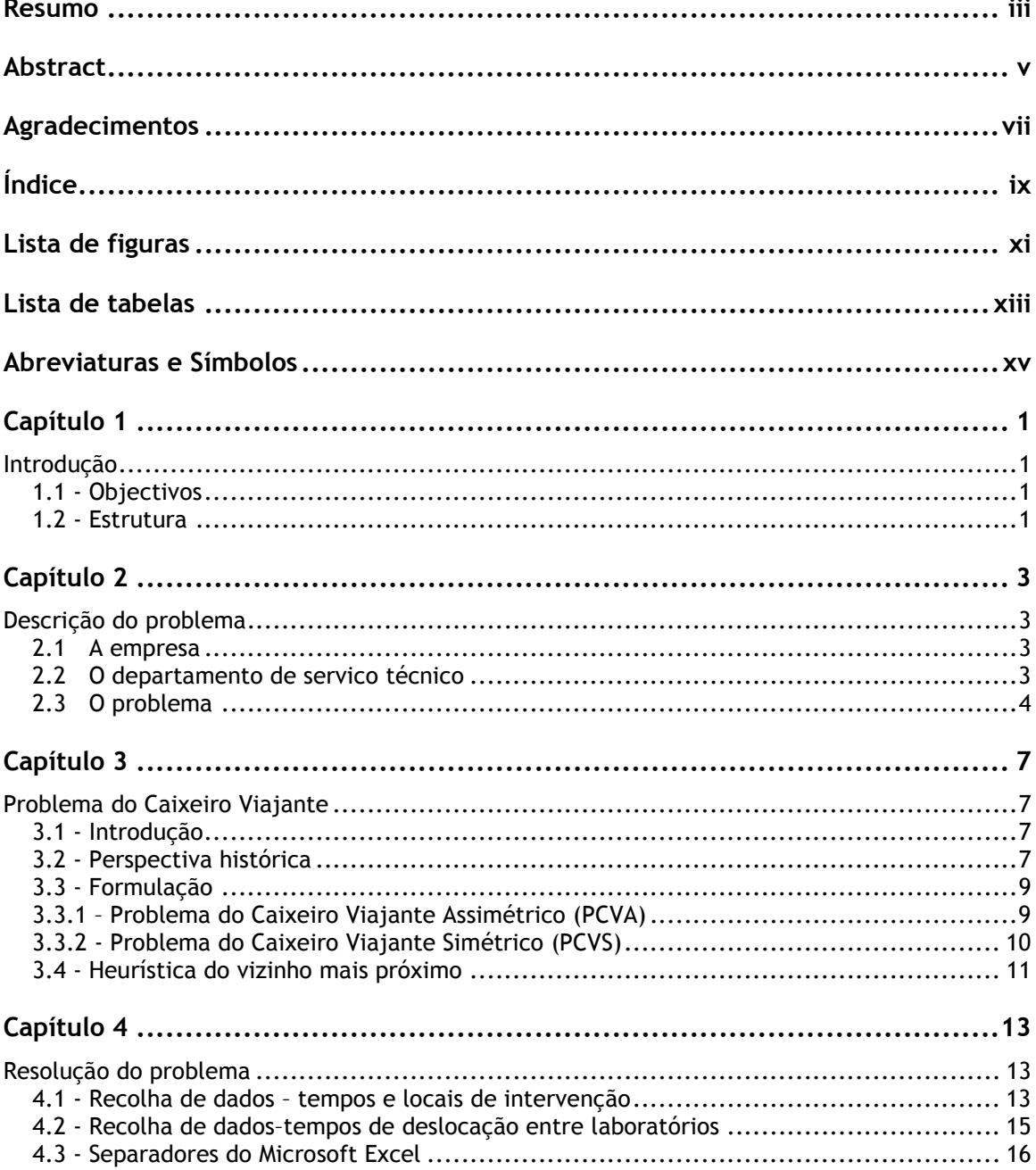

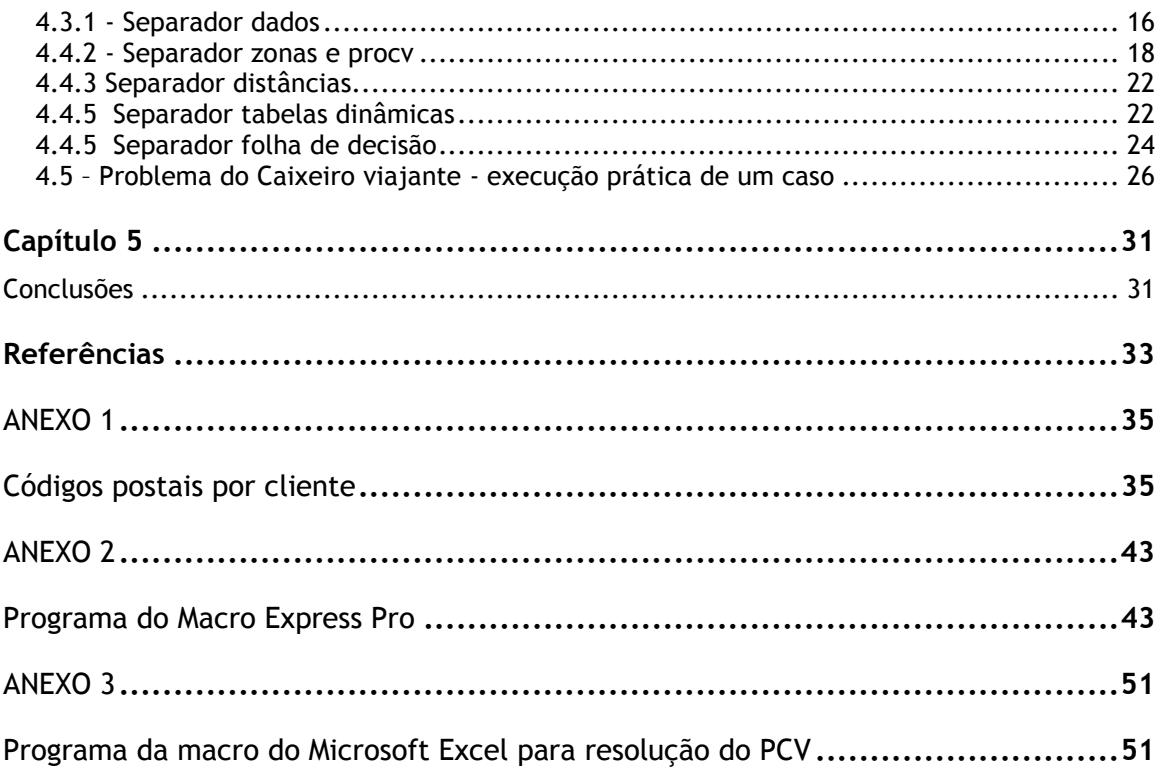

# Lista de figuras

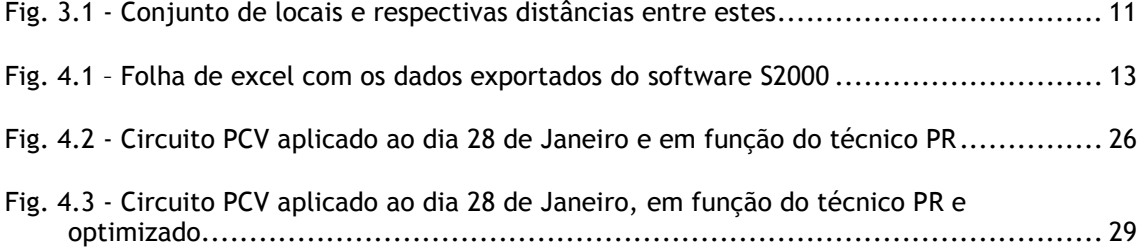

# Lista de tabelas

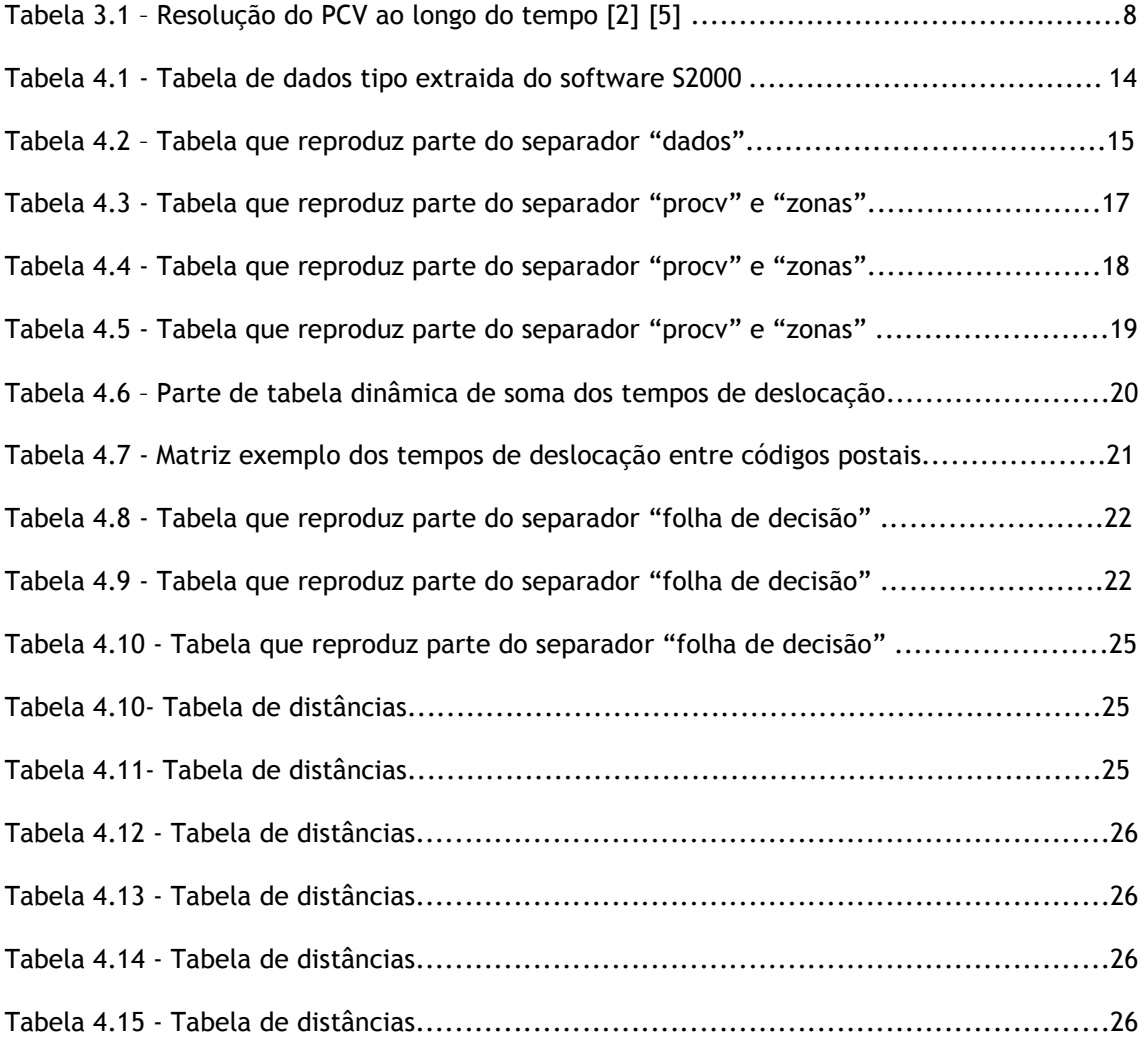

# Abreviaturas e Símbolos

Lista de abreviaturas (ordenadas por ordem alfabética)

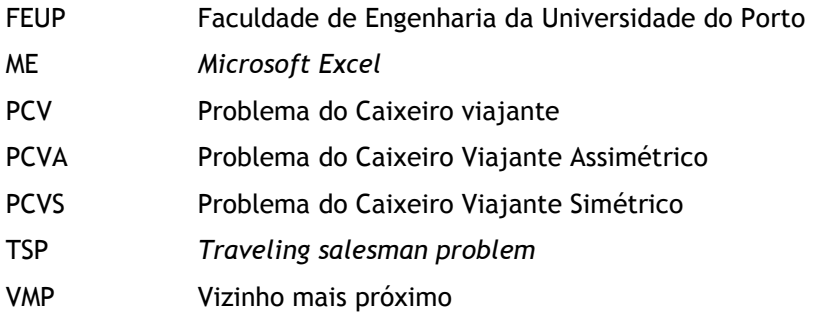

## Capítulo 1

### Introdução

### 1.1 - Objectivos

Neste trabalho, abordou-se a distribuição de recursos humanos disponíveis numa empresa, mais concretamente no seu departamento de serviço técnico, que tem cinco técnicos à sua disposição e que prestam o serviço de assistência técnica a equipamentos de diagnóstico clínico, instalados em laboratórios de análises clínicas e laboratórios hospitalares localizados em Portugal continental.

Após se analisar o desempenho dos técnicos durante o ano de 2008, nomeadamente a carga horária da assistência técnica em cada um dos laboratórios, criou-se um sistema de apoio à decisão no Microsoft Excel (ME), no qual se atribuiu a cada um dos técnicos a responsabilidade de cada laboratório e, em função da carga horária anual de cada um deles, contabilizando os tempos das intervenções técnicas e os tempos de deslocação para os laboratórios, pretende-se assim que estas estejam o mais equilibradas possíveis entre todos os técnicos, que será conseguido através de afectações dos técnicos a diferentes laboratórios no sistema de apoio à decisão.

### 1.2 - Estrutura

Este trabalho está dividido em cinco capítulos com os conteúdos definidos seguidamente. No capítulo 1 é feita um enquadramento deste projecto.

No capítulo 2 é definido qual o problema a resolver, descrevendo as necessidades que uma empresa tem e restrições associadas.

No capítulo 3 é explicado sob o ponto de vista matemático o problema do caixeiro viajante (PCV) e a sua aplicação à resolução do problema.

No capítulo 4 é explicada a forma de resolução do problema assim como se obtiveram os dados para a resolução do mesmo.

Finalmente no capítulo 5 são descritas as conclusões obtidas.

## Capítulo 2

### Descrição do problema

#### 2.1 A empresa

A Menarini Diagnósticos Portugal, fundada em 1991, tem a sua sede em Paço de Arcos e é uma filial da Menarini Diagnostics, empresa italiana do sector farmacêutico.

Actualmente, conta com 48 colaboradores, 32 dos quais com funções nas áreas de Vendas, Marketing e Serviço Técnico, tendo facturado mais de 17 milhões de euros durante o ano de 2007.

Comercializa equipamentos de diagnóstico clínico e de utilização laboratorial ou ainda reagentes em diversas áreas tais como:

- Autoimunidade
- Banco de sangue
- Hematologia
- Hemoglobina Glicosilada
- Imunohistoquímica e histologia
- Química líquida e química seca
- Urianálise

### 2.2 O departamento de servico técnico

O colaboradores que compõem o departamento de serviço técnico tem como função assegurar o correcto funcionamento dos equipamentos das áreas enumerados em 2.1. Este departamento é gerido pelo responsável do serviço técnico, o qual tem, entre outras funções, a responsabilidade de organizar o agendamento das deslocações dos cinco técnicos que tem à sua disposição, os quais têm um conjunto de laboratórios atribuídos e que habitam em

diversos locais de Portugal Continental, nomeadamente Amora-Seixal, S.Marcos-Sintra, Cantanhede, Rio Tinto e Vila das Aves. Esta dispersão geográfica é importante para que cada um dos técnicos dispenda o menor tempo possível nas deslocações para o local onde vai prestar o serviço e maximize o tempo a efectuar as intervenções técnicas nos equipamentos.

As intervenções técnicas nos equipamentos têm um carácter diverso e são denominadas da seguinte forma:

- Manutenções preventivas têm uma periodicidade programada, normalmente semestral, mas existindo também com uma periodicidade anual, dependendo da fiabilidade do equipamento;
- Manutenções correctivas têm uma periodicidade aleatória pois estão dependentes das avarias nos equipamentos, sendo estas devidas ao desgaste do próprio equipamento ou à má utilização por parte dos operadores do mesmo;
- Instalações designação para a colocação física de equipamentos num determinado laboratório envolvendo a componente de teste da sua operacionalidade;
- Desinstalações designação para as retirada de equipamentos num determinado laboratório;
- Actualizações nesta vertente de intervenção técnica, o equipamento não está avariado mas apenas necessita de um ajuste de software, mecânico ou electrónico, indicado pelo fabricante, para que os resultados tenham uma fiabilidade maior ou de forma a que tenha necessidade de menos manutenções correctivas;

#### 2.3 O problema

De forma a tornar mais eficiente o desempenho dos técnicos, pretende-se, utilizando o ME, equilibrar os tempos de intervenções anuais.

Os dados a usar no ME correspondem aos do ano de 2008, nomeadamente dos tempos das intervenções técnicas e a sua localização.

As deslocações diárias serão calculadas utilizando a heurística do vizinho mais próximo, formulada pelo "problema do caixeiro viajante", tendo em consideração os tempos de deslocação entre códigos postais de cada uma das localizações(laboratórios ou residência do técnico), em função do técnico atribuído a cada um dos laboratórios, que sai sempre da sua residência, percorre os diversos laboratórios e regressa novamente à sua residência.

Deverá ainda considerar-se as deslocações dentro das areas metropolitanas de Lisboa e Porto e ainda, as cidades de Coimbra, Viseu, Braga, Guimarães, Setúbal e Faro, utilizando um

coeficiente de agravamento do tempo das deslocações, sempre que estas sejam efectuadas dentro de um código postal correspondente a alguma destas zonas.

Partindo destes dados, pretende-se equilibrar os tempos de intervenções anuais através da afectação dos laboratórios a diferentes técnicos pelo utilizador do sistema de apoio à decisão.

### Capítulo 3

### Problema do Caixeiro Viajante

#### 3.1 - Introdução

O problema do caixeiro viajante está inserido dentro da área da optimização combinatória, tema de estudo da investigação operacional.

Basicamente, assume-se como um problema em que perante um determinado conjunto de locais em que são conhecidas as distâncias entre estes, pretende-se, partindo de um local, percorrer todos os outros, sem repetir a passagem por nenhum, regressando ao local de partida e percorrendo a menor distância possível.

O problema pertence à categoria NP-difícil, campo da complexidade exponencial, ou seja, o tamanho do problema influencia exponencialmente o esforço computacional para a resolução do mesmo.

No caso tratado por este trabalho, não se pretende minimizar a distância para percorrer todos os locais mas sim minimizar o tempo que demora a percorrer todo o circuito estabelecido.

#### 3.2 - Perspectiva histórica

No séc XIX o matemático irlandês William Rowan Hamilton e o ingles Thomas Penyngton Kirkman, estudaram os circuitos hamiltonianos num grafo que estão de uma forma geral, relacionados com o PCV, no entanto, abordaremos apenas a questão do PCV.

Embora não seja conhecida a origem do PCV, é assumida por vários autores [1] [2] que a primeira vez que foi abordada esta temática de uma forma consistente, foi num livro

publicado na Alemanha em 1832 chamado "Der Handlungsreisende – wie er sein soll und was er zu thun hat, um Aufträge zu erhalten und eines glücklichen Erfolgs in seinen Geschäften gewiß zu sein – von einem alten Commis-Voyageur", ou seja, "O caixeiro viajante - como deve ser e o que tem de fazer para obter encomendas e estar seguro de um sucesso feliz no seu negócio-por um antigo caixeiro viajante", que analisava a vantagem da escolha acertada do itinerário da viagem em termos de poupança de tempo, não abordando no entanto a questão numa perspectiva matemática.

Só a partir dos anos 30 do século passado na Universidade de Viena e na Universidade de Harvard, Karl Menger começou a estudar de uma forma mais séria, nomeadamente a formulação geral do problema e prosseguida posteriormente por Hassler Whitney na Universidade de Princeton.

No final dos anos 40, Julia Robinson refere num artigo "On the Hamiltonian game (a traveling salesman problem)", tendo sido a primeira a relacionar o nome com o problema matemático que já estava a ser investigado na Universidade de Princeton.

 Durante os anos 50, George Dantzig, Delbert Ray Fulkerson e Selmer M. Johnson que desenvolveram o PCV como um problema de optimização combinatória e desenvolveram-no com o método dos planos de corte, tendo sido assim possível a resolução de um problema com 49 locais distintos, construindo assim um circuito em que na altura não era possível melhorá-lo mais.

| Ano  | <b>Investigadores</b>                                        |        |  |
|------|--------------------------------------------------------------|--------|--|
| 1954 | G. Dantzig, R. Fulkerson, and S. Johnson                     | 49     |  |
| 1971 | M. Held and R.M. Karp                                        | 64     |  |
| 1975 | P.M. Camerini, L. Fratta, and F. Maffioli                    | 67     |  |
| 1977 | M. Grötschel                                                 | 120    |  |
| 1980 | H. Crowder and M.W. Padberg                                  | 318    |  |
| 1987 | M. Padberg and G. Rinaldi                                    | 532    |  |
| 1987 | M. Grötschel and O. Holland                                  | 666    |  |
| 1987 | M. Padberg and G. Rinaldi                                    | 2,392  |  |
| 1994 | D. Applegate, R. Bixby, V. Chvátal, and W. Cook              | 7,397  |  |
| 1998 | D. Applegate, R. Bixby, V. Chvátal, and W. Cook              | 13,509 |  |
| 2001 | D. Applegate, R. Bixby, V. Chvátal, and W. Cook              | 15,112 |  |
| 2004 | D. Applegate, R. Bixby, V. Chvátal, W. Cook, and K. Helsgaun | 24,978 |  |

Tabela 3.1 – Resolução do PCV ao longo do tempo [2] [5]

#### 3.3 - Formulação

#### 3.3.1 – Problema do Caixeiro Viajante Assimétrico (PCVA)

No PCVA é considerado que a distância entre entre dois locais não é igual em ambas as direcções, podendo até nem sequer ser possível uma ligação entre dois locais numa determinada direcção.

É definido  $n^2 - n$  zero-um variáveis  $x_{ij}$  por  $x_{ij} =\!1$  , por outro lado se o circuito percorre os arcos *ij*,  $x_{ij} = 0$ .

Matematicamente, o PCVA pode ser definido por [3]:

$$
\min z = \sum_{i=1}^{n} \sum_{j=1}^{n} w_{ij} x_{ij}
$$
\n(3.1)

Em que:

$$
\sum_{i=1}^{n} x_{ij} = 1, \qquad j \in [n]
$$
\n(3.2)

$$
\sum_{j=1}^{n} x_{ij} = 1, \quad i \in [n]
$$
\n(3.3)

$$
\sum_{i \in S} \sum_{j \in S} x_{ij} \le |S| - 1 \quad \text{para todos} \quad |S| < n \tag{3.4}
$$

 $x_{ij} = 0$  *ou* 1,  $i \neq j$   $\in [n]$ 

#### S é um subconjunto das cidades n

A restrição 3.2 tem como objectivo assegurar-se que o circuito entrou no vértice j exactamente uma vez e a restrição 3.3 indica que o circuito sai de cada vértice i apenas e só uma vez. Com estas duas restrições assegura-se fundamentalmente que há dois arcos adjacentes a cada vértice em que um entra e outro sai.

A restrição 3.4, chamada de restrição de eliminação de sub-circuito exige que nenhum sub-circuito próprio dos vértices S, possa ter o total dos arcos  $|S|$ .

### 3.3.2 - Problema do Caixeiro Viajante Simétrico (PCVS)

No PCVS é considerado que a distância entre dois locais é igual em ambas as direcções. Matematicamente, o PCV simétrico tem uma formulação similar ao PCVA e pode ser definido por [3]:

$$
\min z = \sum_{1 \le i \le j \le n} \quad w_{ij} x_{ij} \tag{3.5}
$$

Em que:

$$
\sum_{i=1}^{n} x_{ij} = 2, \quad j \in [n]
$$
 (3.6)

$$
\sum_{i \in S} \sum_{j \notin S} x_{ij} \ge 2 \text{ para todos } 3 \le |S| \le n/2 \tag{3.7}
$$

 $0 \le x_{ij} \le 1$ ,  $i \ne j \in [n]$ 

*x*<sub>*ij*</sub> é integral para todos *i* ≠ *j* ∈ [*n*]

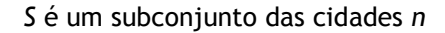

Como para o problema aqui abordado, considerámos igual o tempo de deslocação entre todos os laboratórios, ou seja, quer o percurso seja feito num sentido ou no sentido inverso, se gasta o mesmo tempo, sendo assim a formulação do PCVS que iremos utilizar na resolução deste problema.

#### 3.4 - Heurística do vizinho mais próximo

Neste trabalho recorreu-se à heurística do vizinho mais próximo (VMP) para resolver o PCVS. A chave deste algoritmo é considerar que estando num local, se deve visitar seguidamente o local que se encontra a menor distância.

O circuito começa sempre por escolher um local i [4], de um conjunto de locais (1,…,k), de forma arbitrária, constituindo assim um primeiro circuito parcial. Escolhe-se agora o local k+1, que ainda não faz parte do circuito e está mais próximo de k e inserindo-se no circuito parcial, repetindo até todos os locais estarem inseridos.

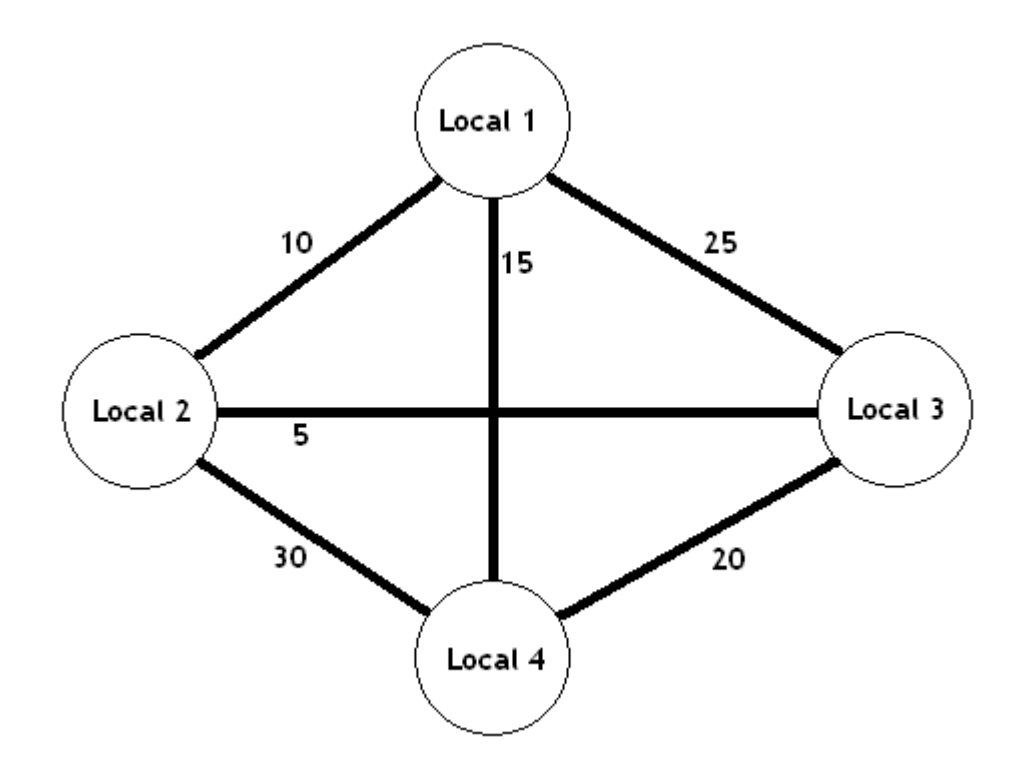

Fig. 3.1 - Conjunto de locais e respectivas distâncias entre estes

No caso da figura 3.1, aplicando a heurística do vizinho mais próximo e partindo do local 1, temos que escolher desde esta posição qual a menor distância a percorrer até chegarmos ao local seguinte. Facilmente chegaremos à conclusão que entre as possibilidades apresentadas que são o local 2, local 3 e o local 4 e que para chegar a estes tem que se percorrer as distâncias 10, 15 e 25 respectivamente, o local 2 será a deslocação correcta pois é o que apresenta menor distância para percorrer. Aplica-se o mesmo método no local 2 e assim sucessivamente a todos os locais até todos estes terem sido percorridos, com a condição acrescida de não se poder voltar a passar num local já percorrido pelo circuito. No final, o caminho passará pelo local 1, local 2, local 3 e local 4 e irá gastar-se 35 unidades de um recurso para percorrer este circuito.

# Capítulo 4

## Resolução do problema

### 4.1 - Recolha de dados – tempos e locais de intervenção

Em primeiro lugar foi necessário exportar do software S2000 para Microsoft Excel, os dados relativos à carga horária do ano de 2008 de cada um dos técnicos – fig. 4.1. O software S2000 é o sistema informático em uso na empresa, onde se inserem todos os dados relativos aos recursos que cada técnico necessitou para resolver cada uma das intervenções técnicas.

|                |                                | Microsoft Excel - engineerstimereport 2008             |                                                                                          |       |                                                                                  |                         |                                                 |                      | $\lVert \mathbf{e} \rVert$ x |
|----------------|--------------------------------|--------------------------------------------------------|------------------------------------------------------------------------------------------|-------|----------------------------------------------------------------------------------|-------------------------|-------------------------------------------------|----------------------|------------------------------|
|                |                                |                                                        | [8] Eicheiro Editar Ver Inserir Formatar Ferramentas Dados Janela Ajuda                  |       |                                                                                  |                         |                                                 | Escreva uma perqunta | $   \times$                  |
|                |                                |                                                        | $\exists$ 2 2 3 3 4 4 4 $\%$ 3 4 5 6 $\sim$ 7 9 $\sim$ 8 $\%$ $\times$ 4 $\%$ 1 8 5 $\%$ |       |                                                                                  | Times New Roman<br>$-9$ | ▼ N / S   E   E   E   H   % €   H · 3 · A · 1 2 |                      |                              |
| <b>J560</b>    |                                | $f_{\rm k}$ 0.5                                        |                                                                                          |       |                                                                                  |                         |                                                 |                      |                              |
|                | A                              | B                                                      | C                                                                                        | D     | Ε                                                                                | F                       | G                                               | J                    | $\boldsymbol{\wedge}$        |
| $\mathbf{1}$   |                                |                                                        |                                                                                          |       |                                                                                  |                         |                                                 |                      |                              |
| $\overline{c}$ | $Location -$                   | Engineer                                               | Engineer<br>⊡                                                                            | WO n° | $\boxed{\overline{\phantom{m}}}$ Registered dat $\boxed{\overline{\phantom{m}}}$ | Call type<br>⊡          | Problem                                         | On site tim $\Box$   |                              |
| 560            | 100113                         | 1,079                                                  | PR Reparacao                                                                             | 28958 | 11/24/2008                                                                       | R Reagent Rental        | 39 Electronic Oth.                              | 0,50                 |                              |
| 561            | 100114                         | 1,059                                                  | BR Reparacao                                                                             | 23603 | 9/16/2008                                                                        | T Retrofit              | NP No Problem                                   | 0,50                 |                              |
| 562            | 100114                         | 1.059                                                  | BR Reparacao                                                                             | 25435 | 1/8/2008                                                                         | N No Service Call       | 39 Electronic Oth.                              | 2,50                 |                              |
| 563            | 100114                         | 1.059                                                  | BR Reparacao                                                                             | 25454 | 1/8/2008                                                                         | R Reagent Rental        | HA-8160 - Check A1C R.Time                      | 3,00                 |                              |
| 564            | 100114                         | 1.059                                                  | BR Reparacao                                                                             | 25734 | 1/9/2008                                                                         | C Serv Con't            | 49 Fluidic Other                                | 3,50                 |                              |
| 565            | 100114                         | 1.059                                                  | BR Reparacao                                                                             | 25735 | 1/9/2008                                                                         | R Reagent Rental        | 31 Switch/Sensor                                | 1,50                 |                              |
| 566            | 100114                         | 1,059                                                  | BR Reparacao                                                                             | 25900 | 4/4/2008                                                                         | P Prev. Maint.          | NP No Problem                                   | 1,00                 |                              |
| 567            | 100114                         | 1,059                                                  | BR Reparacao                                                                             | 25963 | 1/22/2008                                                                        | C Serv Con't            | NP No Problem                                   | 0,50                 |                              |
| 568            | 100114                         | 1.059                                                  | BR Reparacao                                                                             | 26376 | 6/6/2008                                                                         | P Prev. Maint.          | NP No Problem                                   | 0,75                 |                              |
| 569            | 100114                         | 1,059                                                  | BR Reparacao                                                                             | 26433 | 4/4/2008                                                                         | P Prev. Maint.          | NP No Problem                                   | 1,00                 |                              |
| 570            | 100114                         | 1.059                                                  | BR Reparacao                                                                             | 26698 | 4/4/2008                                                                         | P Prev. Maint.          | NP No Problem                                   | 1,50                 |                              |
| 571            | 100114                         | 1,059                                                  | BR Reparacao                                                                             | 27693 | 9/16/2008                                                                        | P Prev. Maint.          | NP No Problem                                   | 1,50                 |                              |
| 572            | 100114                         | 1.059                                                  | BR Reparacao                                                                             | 27807 | 9/19/2008                                                                        | P Prev. Maint.          | NP No Problem                                   | 0,75                 |                              |
| 573            | 100114                         | 1,059                                                  | BR Reparacao                                                                             | 27991 | 6/25/2008                                                                        | R Reagent Rental        | HA-8160 - T.38                                  | 0.75                 |                              |
| 574            | 100114                         | 1,059                                                  | BR Reparacao                                                                             | 28169 | 9/16/2008                                                                        | P Prev. Maint.          | NP No Problem                                   | 1,00                 |                              |
| 575            | 100115                         | 1,059                                                  | BR Reparacao                                                                             | 24719 | 1/7/2008                                                                         | P Prev. Maint.          | NP No Problem                                   | 1,50                 |                              |
| 576            | 100115                         | 1,059                                                  | BR Reparacao                                                                             | 26386 | 6/4/2008                                                                         | P Prev. Maint.          | NP No Problem                                   | 1,00                 |                              |
| 577            | 100115                         | 1,059                                                  | BR Reparacao                                                                             | 26410 | 9/8/2008                                                                         | P Prev. Maint.          | NP No Problem                                   | 0,75                 |                              |
| 578            | 100115                         | 1.059                                                  | BR Reparacao                                                                             | 26411 | 6/4/2008                                                                         | P Prev. Maint.          | NP No Problem                                   | 0,75                 |                              |
| 579            | 100115                         | 1.059                                                  | BR Reparacao                                                                             | 26798 | 6/4/2008                                                                         | P Prev. Maint.          | NP No Problem                                   | 1,00                 |                              |
| 580            | 100115                         | 1.059                                                  | BR Reparacao                                                                             | 26961 | 5/9/2008                                                                         | R Reagent Rental        | NP No Problem                                   | 6,25                 |                              |
| 581            | 100115                         | 1,059                                                  | BR Reparacao                                                                             | 27419 | 6/16/2008                                                                        | Y Installation          | NP No Problem                                   | 7,50                 |                              |
| 582            | 100115                         | 1,059                                                  | BR Reparacao                                                                             | 27523 | 11/27/2008                                                                       | P Prev. Maint.          | NP No Problem                                   | 0,50                 |                              |
| $M + F$        |                                | $\blacktriangleright$ Engineers time report by date. / |                                                                                          |       |                                                                                  | $\vert \cdot \vert$     |                                                 |                      | $\rightarrow$                |
| Pronto         | <b><i><b>L</b></i></b> Iniciar | dissertação                                            | dissertação relató                                                                       |       | Microsoft Excel -                                                                |                         |                                                 | $\bigodot$ 6 22:04   |                              |

Fig. 4.1 – Folha de excel com os dados exportados do software S2000

| Location | Engineer | Engineer            | WO n° | Registered date | Call type        | Problem                     | On site time |
|----------|----------|---------------------|-------|-----------------|------------------|-----------------------------|--------------|
| 100383   | 1,059    | <b>BR</b> Reparacao | 25751 | 1/2/2008        | R Reagent Rental | 39 Electronic Oth.          | 0,50         |
| 100489   | 1,099    | CS Reparacao        | 25749 | 1/2/2008        | R Reagent Rental | 32 Electronic Pcb           | 1,25         |
| 100613   | 1,059    | <b>BR Reparacao</b> | 25752 | 1/2/2008        | C Serv Con't     | 29 Mechanical Oth.          | 1,50         |
| 100722   | 1,139    | GG Reparacao        | 25750 | 1/2/2008        | C Serv Con't     | NP No Problem               | 2,75         |
| 101093   | 1,099    | CS Reparacao        | 25701 | 1/2/2008        | Y Installation   | NP No Problem               | 2,00         |
| 100105   | 1,059    | <b>BR Reparacao</b> | 25683 | 1/3/2008        | C Serv Con't     | 39 Electronic Oth.          | 2,00         |
| 100403   | 1,099    | CS Reparacao        | 26514 | 1/3/2008        | Y Installation   | NP No Problem               | 3,00         |
| 100434   | 1,139    | GG Reparacao        | 25047 | 1/3/2008        | P Prev. Maint.   | NP No Problem               | 1,00         |
| 100434   | 1,139    | GG Reparacao        | 25059 | 1/3/2008        | P Prev. Maint.   | NP No Problem               | 0,50         |
| 100434   | 1,139    | GG Reparacao        | 26541 | 1/3/2008        | P Prev. Maint.   | NP No Problem               | 0,75         |
| 100577   | 1,119    | NF Reparacao        | 25024 | 1/3/2008        | P Prev. Maint.   | NP No Problem               | 2,00         |
| 100579   | 1,079    | PR Reparacao        | 25760 | 1/3/2008        | R Reagent Rental | T.082- Return Lever Trouble | 2,00         |
| 100644   | 1,119    | NF Reparacao        | 24703 | 1/3/2008        | P Prev. Maint.   | NP No Problem               | 2,25         |
| 100644   | 1,119    | NF Reparacao        | 26545 | 1/3/2008        | R Reagent Rental | 49 Fluidic Other            | 0,50         |
| 100716   | 1,139    | GG Reparacao        | 26136 | 1/3/2008        | P Prev. Maint.   | NP No Problem               | 1,75         |
| 100739   | 1,099    | CS Reparacao        | 25433 | 1/3/2008        | P Prev. Maint.   | NP No Problem               | 1,00         |
| 100094   | 1,119    | NF Reparacao        | 26543 | 1/4/2008        | P Prev. Maint.   | NP No Problem               | 1,00         |
| 100445   | 1,079    | PR Reparacao        | 25761 | 1/4/2008        | H Phone Call     | NP No Problem               | 0,50         |
| 100496   | 1,119    | NF Reparacao        | 26544 | 1/4/2008        | R Reagent Rental | 31 Switch/Sensor            | 2,25         |
| 100840   | 1,099    | CS Reparacao        | 23801 | 1/4/2008        | P Prev. Maint.   | NP No Problem               | 1,50         |
| 100889   | 1,059    | <b>BR</b> Reparacao | 25755 | 1/4/2008        | \$ Billable      | NP No Problem               | 2,00         |
| 100889   | 1,059    | <b>BR Reparacao</b> | 25756 | 1/4/2008        | R Reagent Rental | NP No Problem               | 1,00         |
| 100889   | 1,059    | <b>BR Reparacao</b> | 25757 | 1/4/2008        | \$ Billable      | NP No Problem               | 1,00         |
| 101279   | 1,099    | CS Reparacao        | 25325 | 1/4/2008        | P Prev. Maint.   | NP No Problem               | 2,00         |
| 101279   | 1,099    | CS Reparacao        | 25326 | 1/4/2008        | P Prev. Maint.   | NP No Problem               | 1,25         |

Tabela 4.1 Tabela de dados tipo extraida do software S2000

Em que:

 Location - Número de cliente (por motivos de sigilo profissional apenas será divulgado este número e não o nome do cliente em si)

Engineer – Número de técnico (irrelevante para este trabalho)

Engineer – Técnico que fez a intervenção técnica (irrelevante para este trabalho)

 WO n° - Work Order, ou seja, número interno atribuído à intervenção técnica (importante para fazer o cruzamento de dados com o sistema S2000)

Registered date – Data em que foi feita a intervenção técnica (formato mês-dia-ano)

 Call type – Tipo de intervenção efectuada como por exempo manutenção preventiva, intervenção a facturar, etc. (irrelevante para este trabalho)

 Problem – Tipo de problema que provocou a avaria no equipamento tais como mecânica, electrónico, fluidico, etc. (irrelevante para este trabalho)

On site time – Tempo que demorou a executar a intervenção técnica (em horas)

#### 4.2 - Recolha de dados–tempos de deslocação entre laboratórios

Optou-se for fazer um cálculo dos tempos de deslocação entre laboratórios através do seu código postal principal, ou seja, considerando o código postal da Faculdade de Engenharia da Universidade do Porto (FEUP) que é 4200-465, apenas se consideraria o número 4200 para efeitos deste tipo de cálculos.

A razão pela qual se tomou esta opção deveu-se ao elevado número de pesquisas de tempos de deslocação que se teria de efectuar. Se neste caso e tomando em consideração a localização dos clientes, foi efectuada uma pesquisa para 201 códigos postais, tendo sido necessário efectuar cerca de 20.000 pesquisas (visto considerarmos a matriz das distâncias simétrica), caso se efectuassem as pesquisas para cada cliente, que são 409, seria necessário efectuar cerca de 83.200 pesquisas, considerando também a matriz como sendo simétrica.

No anexo I pode-se consultar os códigos postais objecto de pesquisa e por cliente.

Optou-se por efectuar as pesquisas através do Google Maps, pois apresenta a vantagem de manter os mapas actualizados mantendo assim os tempos de viagem muito aproximados à realidade.

Como seria um processo moroso estar a introduzir manualmente os dados na página do Google Maps e depois introduzir os resultados da pesquisa no Microsoft Excel, foi então efectuada a busca coma ajuda do Macro Express Pro.

O Macro Express Pro é software que após programado, reproduz exactamente o que manualmente se fizer no computador, tal como mover e executar comandos com o rato, alternar entre programas e ainda carregar em teclas. Assim, foi a forma de alternar entre a folha do Microsoft Excel, e a página do Google Maps e retirar dados e introduzir dados em ambos os programas.

No anexo II pode-se consultar o programa utilizado pelo MEP.

Nas viagens efectuadas dentro do mesmo código postal, estabeleceu-se que estas teriam a duração de 10 minutos, uma vez que as intervenções técnicas seguintes à primeira quer poderiam ser feitas em equipamentos instalados no mesmo laboratório ou poderiam ser efectuadas em laboratórios próximos.

### 4.3 - Separadores do Microsoft Excel

#### 4.3.1 - Separador dados

Foi inserido neste separador a informação recolhida através do S2000 e já analisada em 4.1. Converteu-se o tempo que demoraram a executar as intervenções técnicas em minutos como se pode verificar na coluna "temp min".

De seguida apresentam-se as colunas e qual o seu objectivo, podendo-se confirmar estes dados através da tabela 4.2:

a. "tec def" - diz respeito ao técnico que ficará responsável por este laboratório e que por sua vez está ligado ao separador "zonas", efectuando a busca de qual o técnico que está responsável por esse laboratório.

b. "cp técnico" - é o separador que através da função PROCV nos indica qual o código postal do técnico inserido em "tec def"

c. "cp lab" - indica-nos pela PROCV, a executar no separador "procv", em função da coluna "location", qual o código postal do laboratório

d."var" - diz respeito a uma variável de controlo durante a execução da macro "determinalabs"

e. "tempo2" -corresponde à coluna que executa o programa indicado em Anexos 3, tendo em consideração a data, calcula a distância que um técnico percorreu pelos diversos locais, desde o código postal da sua residência e indicado na coluna "cp técnico", aplicando a heurística do VMP até ao seu regresso ao mesmo código postal.

f. "coeficiente de atraso" – diz respeito à função PROCV no separador "zonas" onde é indicado o coeficiente de atraso que a viagem vai ter pelo facto desta ter sido efectuada dentro de uma zona considerada objecto deste facto. Estes valores de coeficiente de atraso da viagem são introduzidos empiricamente pelo utilizador do sistema de apoio à decisão.

g. "tempo afectado por coeficiente de atraso" – nesta coluna está o valor da viagem calculada na coluna "tempo2" afectada pelo incremento percentual do "coeficiente de atraso", motivado pelo atraso provocado pelo trânsito em cidades

| tempo<br>min | tec<br>def | cp tecnico      | cp lab                      | var          | tempo2 | Coeficiente<br>de atraso | tempo<br>afectado<br>por<br>coeficiente<br>de atraso |
|--------------|------------|-----------------|-----------------------------|--------------|--------|--------------------------|------------------------------------------------------|
| 30           | <b>BR</b>  | 2845 SEIXAL     | 7000 ÉVORA                  | 1            | 158    | 0%                       | 158                                                  |
| 120          | NF         | 4795 AVES       | 4000 PORTO                  | 1            | 76     | 10%                      | 83,6                                                 |
| 90           | <b>PR</b>  | 2735 CACÉM      | 7400 PONTE DE SOR           | 1            | 262    | 0%                       | 262                                                  |
| 165          | <b>SA</b>  | 4435 RIO TINTO  | 3500 VISEU                  | 1            | 75     | 3%                       | 77,25                                                |
| 75           | SA         | 4435 RIO TINTO  | 4200 PORTO                  | 1            | 20     | 10%                      | 22                                                   |
| 60           | GG         | 3060 CANTANHEDE | 3440 SANTA COMBA DÃO        | 1            | 60     | 0%                       | 60                                                   |
| 30           | GG         | 3060 CANTANHEDE | 3440 SANTA COMBA DÃO        | 1            | 10     | 0%                       | 10                                                   |
| 45           | GG         | 3060 CANTANHEDE | 3440 SANTA COMBA DÃO        | 1            | 10     | 0%                       | 10                                                   |
| 105          | GG         | 3060 CANTANHEDE | 6270 SEIA                   | 1            | 154    | 0%                       | 154                                                  |
| 120          | <b>NF</b>  | 4795 AVES       | 5000 VILA REAL              | 1            | 70     | 0%                       | 70                                                   |
| 135          | <b>NF</b>  | 4795 AVES       | 5050 PESO DA RÉGUA          | 1            | 31     | 0%                       | 31                                                   |
| 30           | ΝF         | 4795 AVES       | 5050 PESO DA RÉGUA          | 1            | 97     | 0%                       | 97                                                   |
| 120          | <b>PR</b>  | 2735 CACÉM      | 2750 CASCAIS                | 1            | 21     | 20%                      | 25,2                                                 |
| 120          | PR         | 2735 CACÉM      | 1495 ALGÉS algés            | 1            | 36     | 20%                      | 43,2                                                 |
| 60           | SA         | 4435 RIO TINTO  | 6300 GUARDA                 | $\mathbf{1}$ | 125    | 0%                       | 125                                                  |
| 180          | SА         | 4435 RIO TINTO  | 6300 GUARDA                 | 1            | 135    | 0%                       | 135                                                  |
| 75           | GG         | 3060 CANTANHEDE | 6230 FUNDÃO                 | 1            | 166    | 0%                       | 166                                                  |
| 30           | GG         | 3060 CANTANHEDE | 6230 FUNDÃO                 | 1            | 10     | 0%                       | 10                                                   |
| 60           | GG         | 3060 CANTANHEDE | 6230 FUNDÃO                 | 1            | 10     | 0%                       | 10                                                   |
| 45           | GG         | 3060 CANTANHEDE | 6230 FUNDÃO                 | $\mathbf{1}$ | 176    | 0%                       | 176                                                  |
| 60           | <b>NF</b>  | 4795 AVES       | 4760 VILA NOVA DE FAMALICÃO | 1            | 22     | 0%                       | 22                                                   |
| 135          | <b>NF</b>  | 4795 AVES       | 4900 VIANA DO CASTELO       | 1            | 121    | 0%                       | 121                                                  |
| 345          | <b>PR</b>  | 2735 CACÉM      | 2580 ALENQUER               | 1            | 55     | 0%                       | 55                                                   |
| 60           | <b>PR</b>  | 2735 CACÉM      | 2765 ESTORIL estoril        | 1            | 18     | 20%                      | 21,6                                                 |
| 30           | <b>PR</b>  | 2735 CACÉM      | 2810 ALMADA                 | 1            | 52     | 20%                      | 62,4                                                 |
| 90           | SA         | 4435 RIO TINTO  | 3700 SÃO JOÃO DA MADEIRA    | 1            | 39     | 0%                       | 39                                                   |
| 120          | SА         | 4435 RIO TINTO  | 3700 SÃO JOÃO DA MADEIRA    | 1            | 10     | 0%                       | 10                                                   |
| 75           | SA         | 4435 RIO TINTO  | 3700 SÃO JOÃO DA MADEIRA    | 1            | 49     | 0%                       | 49                                                   |
| 120          | ΒR         | 2845 SEIXAL     | 1150 LISBOA                 | 1            | 29     | 20%                      | 34,8                                                 |
| 60           | <b>BR</b>  | 2845 SEIXAL     | 1150 LISBOA                 | 1            | 10     | 20%                      | 12                                                   |
| 60           | BR         | 2845 SEIXAL     | 1150 LISBOA                 | 1            | 39     | 20%                      | 46,8                                                 |
| 45           | BR         | 2845 SEIXAL     | 2835 BAIXA DA BANHEIRA      | 1            | 33     | 0%                       | 33                                                   |
| 90           | BR         | 2845 SEIXAL     | 1050 LISBOA                 | 1            | 28     | 20%                      | 33,6                                                 |
| 30           | BR         | 2845 SEIXAL     | 1050 LISBOA                 | 1            | 38     | 20%                      | 45,6                                                 |
| 150          | ΝF         | 4795 AVES       | 4760 VILA NOVA DE FAMALICÃO | 1            | 22     | 0%                       | 22                                                   |
| 60           | ΝF         | 4795 AVES       | 4900 VIANA DO CASTELO       | 1            | 54     | 0%                       | 54                                                   |
| 180          | NF         | 4795 AVES       | 5100 LAMEGO                 | 1            | 212    | 0%                       | 212                                                  |
| 60           | PR         | 2735 CACÉM      | 2580 ALENQUER               | 1            | 47     | 0%                       | 47                                                   |
| 90           | <b>PR</b>  | 2735 CACÉM      | 2130 BENAVENTE              | 1            | 36     | 0%                       | 36                                                   |

Tabela 4.2 – Tabela que reproduz parte do separador "dados"

### 4.4.2 - Separador zonas e procv

Tem como função o arquivo de dados para a sua busca através da função "PROCV", desde outros separadores. Contém as seguintes colunas, consultáveis nas tabelas 4.3, 4.4 e 4.5:

a. "Código de técnico" – número interno de identificação do cliente

b. "zona" – técnico responsável pelo cliente identificado na coluna anterior

c. "código postal" – código postal do cliente identificado com o respectivo código

d. Matriz de tempo de deslocação entre o código postal de cada laboratório e o código postal de residência do técnico

e. "Coeficiente de atraso em cada código postal" – corresponde à taxa de atraso de deslocação no interior de cidades e de zonas metropolitanas de Lisboa e Porto

f. "Código postal formado" – código postal com a configuração de código postal e morada

g. "Código postal principal" – código postal só com quatro dígitos correspondente a cada cliente

| Código<br>de<br>Cliente | Código<br>de<br>técnico | Código postal               |
|-------------------------|-------------------------|-----------------------------|
| 100001                  | BR                      | 1050 LISBOA                 |
| 100008                  | PR.                     | 2775 PAREDE cascais         |
| 100016                  | <b>BR</b>               | 1900 LISBOA                 |
| 100017                  | <b>PR</b>               | 1600 LISBOA                 |
| 100018                  | BR.                     | 1000 LISBOA                 |
| 100019                  | <b>PR</b>               | 1000 LISBOA                 |
| 100020                  | <b>PR</b>               | 2720 AMADORA                |
| 100030                  | BR.                     | 1350 LISBOA                 |
| 100034                  | <b>PR</b>               | 1350 LISBOA                 |
| 100035                  | <b>BR</b>               | 2800 ALMADA                 |
| 100038                  | BR                      | 1050 LISBOA                 |
| 100039                  | <b>PR</b>               | 1600 LISBOA                 |
| 100042                  | <b>PR</b>               | 1169 LISBOA                 |
| 100048                  | BR                      | 1495 ALGÉS algés            |
| 100052                  | NF                      | 4500 ESPINHO                |
| 100056                  | <b>PR</b>               | 2615 ALVERCA                |
| 100060                  | GG                      | 3060 CANTANHEDE             |
| 100061                  | <b>PR</b>               | 2710 SINTRA                 |
| 100062                  | <b>BR</b>               | 2900 SETÚBAL                |
| 100065                  | <b>BR</b>               | 2900 SETÚBAL                |
| 100068                  | <b>SA</b>               | 4250 PORTO                  |
| 100074                  | <b>BR</b>               | 1170 LISBOA                 |
| 100076                  | <b>BR</b>               | 7900 FERREIRA DO ALENTEJO   |
| 100086                  | GG                      | 3040 COIMBRA                |
| 100087                  | GG                      | 3000 COIMBRA                |
| 100088                  | BR                      | 2900 SETÚBAL                |
| 100090                  | <b>PR</b>               | 2200 ABRANTES               |
| 100092                  | PR.                     | 2735 CACÉM                  |
| 100094                  | NF                      | 4760 VILA NOVA DE FAMALICÃO |
| 100097                  | <b>BR</b>               | 1099 LISBOA                 |

Tabela 4.3 - Tabela que reproduz parte do separador "procv" e "zonas"

| Matriz de tempo de deslocação<br>entre o código postal de cada<br>laboratório e o código postal de<br>residência do técnico | 2735 CACEN | 2845 SEIXA | 3060 CANTANHEDE | 4435 RIO TINTO | 4795 AVE' |
|----------------------------------------------------------------------------------------------------|------------|------------|-----------------|----------------|-----------|
|                                                                                                    |            |            |                 |                |           |
| 1000 LISBOA                                                                                                    | 24         | 31         | 134             | 176            | 201       |
| 1050 LISBOA                                                                                                    | 21         | 28         | 134             | 178            | 202       |
| 1070 LISBOA                                                                                                    | 19         | 27         | 135             | 180            | 204       |
| 1099 LISBOA                                                                                                    | 17         | 27         | 133             | 178            | 202       |
| 1150 LISBOA                                                                                                    | 22         | 29         | 140             | 182            | 206       |
| 1169 LISBOA                                                                                                    | 21         | 28         | 137             | 179            | 203       |
| 1170 LISBOA                                                                                                    | 26         | 33         | 139             | 181            | 205       |
| 1200 LISBOA                                                                                                    | 23         | 29         | 141             | 187            | 212       |
| 1250 LISBOA                                                                                                    | 20         | 27         | 138             | 183            | 207       |
| 1300 LISBOA                                                                                                    | 19         | 27         | 137             | 182            | 206       |
| 1350 LISBOA                                                                                                    | 20         | 27         | 138             | 182            | 207       |
| 1400 LISBOA                                                                                                    | 16         | 27         | 133             | 179            | 203       |
| 1495 ALGÉS algés                                                                                                    | 18         | 31         | 136             | 183            | 207       |
| 1500 LISBOA                                                                                                    | 16         | 30         | 131             | 175            | 199       |
| 1600 LISBOA                                                                                                    | 20         | 31         | 129             | 176            | 201       |
| 1700 LISBOA                                                                                                    | 21         | 32         | 130             | 172            | 197       |
| 1750 LISBOA                                                                                                    | 21         | 33         | 128             | 175            | 199       |
| 1885 MOSCAVIDE moscavide                                                                                                    | 26         | 38         | 129             | 171            | 196       |
| 1900 LISBOA                                                                                                    | 25         | 33         | 135             | 177            | 202       |
| 1950 LISBOA                                                                                                    | 24         | 34         | 131             | 174            | 198       |
| 1990 LISBOA                                                                                                    | 30         | 41         | 130             | 172            | 197       |
| 2000 SANTARÉM                                                                                                    | 57         | 74         | 104             | 146            | 171       |
| 2005 SANTARÉM                                                                                                    | 53         | 71         | 93              | 136            | 160       |
| 2070 CARTAXO                                                                                                    | 63         | 81         | 111             | 154            | 178       |
| 2080 ALMEIRIM                                                                                                    | 65         | 80         | 111             | 153            | 178       |
| 2130 BENAVENTE                                                                                                    | 49         | 67         | 127             | 170            | 194       |
| 2200 ABRANTES                                                                                                    | 94         | 111        | 102             | 144            | 169       |
| 2250 CONSTÂNCIA                                                                                                    | 98         | 116        | 107             | 149            | 173       |
| 2300 TOMAR                                                                                                    | 93         | 110        | 101             | 143            | 168       |
| 2330 ENTRONCAMENTO                                                                                                    | 76         | 94         | 85              | 127            | 151       |
| <b>2350 TORRES NOVAS</b>                                                                                                    | 80         | 97         | 88              | 131            | 155       |
| 2380 ALCANENA                                                                                                    | 77         | 94         | 85              | 128            | 152       |
| 2395 MINDE                                                                                                    | 76         | 94         | 85              | 127            | 151       |
| 2400 LEIRIA                                                                                                    | 84         | 105        | 66              | 110            | 135       |
| 2410 LEIRIA                                                                                                    | 89         | 107        | 61              | 103            | 128       |
| 2415 LEIRIA                                                                                                    | 97         | 116        | 68              | 112            | 136       |
| <b>2425 MONTE REAL</b>                                                                                                    | 91         | 111        | 62              | 108            | 132       |
| 2430 MARINHA GRANDE                                                                                                    | 90         | 111        | 74              | 120            | 144       |
| 2450 NAZARÊ                                                                                                    | 80         | 100        | 81              | 127            | 152       |
| 2460 ALCOBACA                                                                                                    | 82         | 103        | 84              | 130            | 154       |
| 2490 OUREM                                                                                                    | 97         | 115        | 86              | 128            | 152       |
| 2500 CALDAS DA RAINHA                                                                                                    | 67         | 88         | 99              | 145            | 170       |

Tabela 4.4 - Tabela que reproduz parte do separador "procv" e "zonas"
| Matriz dos coeficientes de atraso<br>correspondentes a cada código<br>postal | Taxa de<br>atraso |  |  |  |  |
|------------------------------------------------------------------------------|-------------------|--|--|--|--|
| 1000 LISBOA                                                                  | 20%               |  |  |  |  |
| 1050 LISBOA                                                                  | 20%               |  |  |  |  |
| 1070 LISBOA                                                                  | 20%               |  |  |  |  |
| 1099 LISBOA                                                                  | 20%               |  |  |  |  |
| 1150 LISBOA                                                                  | 20%               |  |  |  |  |
| 1169 LISBOA                                                                  | 20%               |  |  |  |  |
| 1170 LISBOA                                                                  | 20%               |  |  |  |  |
| 1200 LISBOA                                                                  | 20%               |  |  |  |  |
| 1250 LISBOA                                                                  | 20%               |  |  |  |  |
| 1300 LISBOA                                                                  | 20%               |  |  |  |  |
| 1350 LISBOA                                                                  | 20%               |  |  |  |  |
| 1400 LISBOA                                                                  | 20%               |  |  |  |  |
| 1495 ALGÉS algés                                                             | 20%               |  |  |  |  |
| 1500 LISBOA                                                                  | 20%               |  |  |  |  |
| 1600 LISBOA                                                                  | 20%               |  |  |  |  |
| 1700 LISBOA                                                                  | 20%               |  |  |  |  |
| 1750 LISBOA                                                                  | 20%               |  |  |  |  |
| 1885 MOSCAVIDE moscavide                                                     | 20%               |  |  |  |  |
| 1900 LISBOA                                                                  | 20%               |  |  |  |  |
| 1950 LISBOA                                                                  | 20%               |  |  |  |  |
| 1990 LISBOA                                                                  | 20%               |  |  |  |  |
| 2685 SACAVEM                                                                 | 20%               |  |  |  |  |
| 2695 Bobadela loures                                                         | 20%               |  |  |  |  |
| 2700 AMADORA                                                                 | 20%               |  |  |  |  |
| 2705 SINTRA                                                                  | 20%               |  |  |  |  |
| 2710 SINTRA                                                                  | 20%               |  |  |  |  |
| 2720 AMADORA                                                                 | 20%               |  |  |  |  |
| 2725 MEM MARTINS sintra                                                      | 20%               |  |  |  |  |
| 2735 CACÉM                                                                   | 20%               |  |  |  |  |
| 2740 PORTO SALVO                                                             | 20%               |  |  |  |  |
| 2745 QUELUZ sintra                                                           | 20%               |  |  |  |  |
| 2750 CASCAIS                                                                 | 20%               |  |  |  |  |
| 2900 SETÚBAL                                                                 | 3%                |  |  |  |  |
| 2910 SETÚBAL                                                                 | 3%                |  |  |  |  |
| 2955 PINHAL NOVO                                                             |                   |  |  |  |  |
| 2970 SESIMBRA                                                                |                   |  |  |  |  |
| 3000 COIMBRA                                                                 | 3%                |  |  |  |  |
| 3030 COIMBRA                                                                 | 3%                |  |  |  |  |
| 3040 COIMBRA                                                                 | 3%                |  |  |  |  |
| 4300 PORTO                                                                   | 10%               |  |  |  |  |
| 4350 PORTO                                                                   | 10%               |  |  |  |  |
| 3500 VISEU                                                                   | 3%                |  |  |  |  |
| 4700 BRAGA                                                                   | 5%                |  |  |  |  |
| 4710 BRAGA                                                                   | 5%                |  |  |  |  |

Tabela 4.5 - Tabela que reproduz parte do separador "procv" e "zonas"

### 4.4.3 Separador distâncias

Neste separador estão todos os tempos de deslocação entre todos os códigos postais envolvidos. A sua construção obedeceu ao explicado em 4.3 podendo-se verificar um exemplo na tabela 4.7.

### 4.4.5 Separador tabelas dinâmicas

O objectivo deste separador é o de contabilizar, através da função "relatório de tabelas" do Microsoft Excel, os tempos por cada técnico e por cada cliente de deslocação anuais, de intervenção anuais e de deslocação com coeficiente de atraso, dando–se o exemplo da tabela 4.6 para um dos casos.

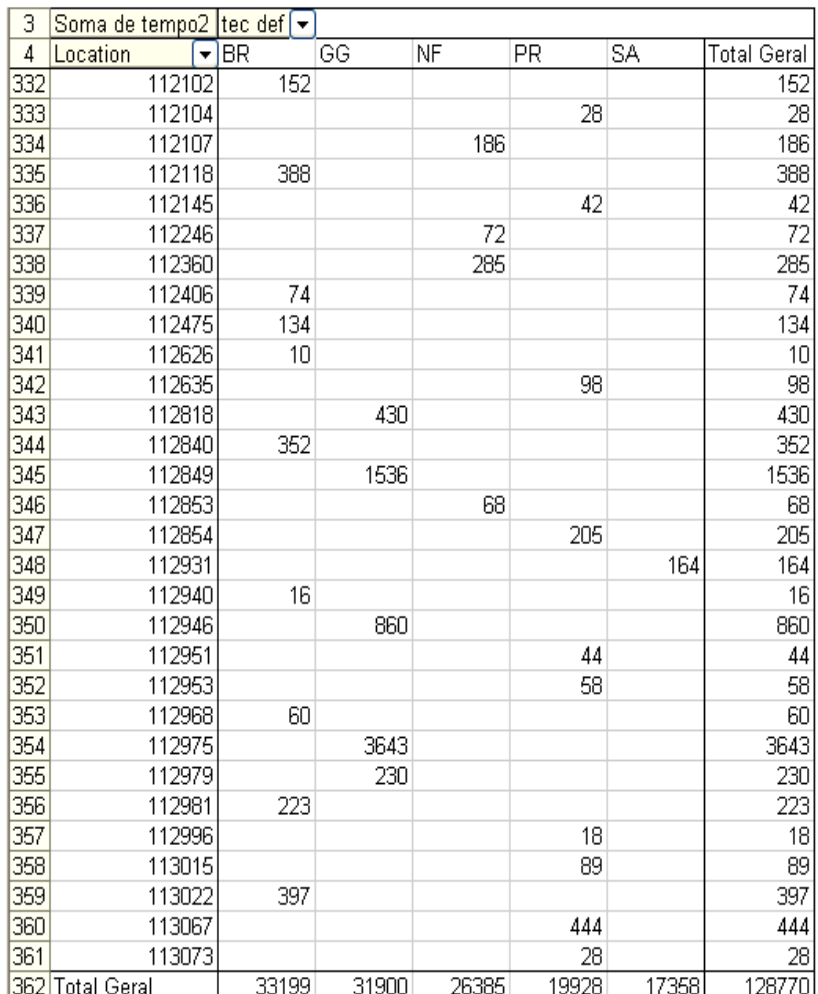

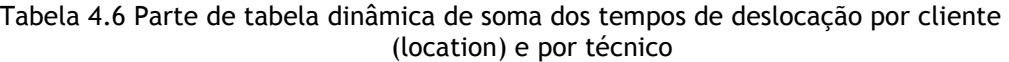

|                          | 000<br><b>LISBOA</b> | 1050<br><b>LISBOA</b> | 1070<br><b>LISBOA</b> | 6601<br><b>LISBOA</b> | ⇉<br>g<br><b>LISBOA</b> | 1169<br>LISBOA | ⇉<br>2<br><b>LISBOA</b> | 1200 LISBOA | 1250<br><b>LISBOA</b> | 1300<br>LISBOA | 1350<br><b>LISBOA</b> | 1400<br><b>LISBOA</b> | 149<br>ÜΠ<br><b>ALGÉS</b><br>algés | 1500<br><b>LISBOA</b> | 1600<br><b>LISBOA</b> | 1700<br><b>LISBOA</b> | $\vec{u}$<br>50 LISBOA | 1885<br><b>MOSCAVIDE</b><br>moscavide | 0061<br><b>LISBOA</b> | 1950<br><b>LISBOA</b> | 1990 LISBOA | 2000<br>SANTARÉM | 2005 SANTARÉM | 2070<br><b>CARTAXO</b> | 2080 ALMEIRIM |
|--------------------------|----------------------|-----------------------|-----------------------|-----------------------|-------------------------|----------------|-------------------------|-------------|-----------------------|----------------|-----------------------|-----------------------|------------------------------------|-----------------------|-----------------------|-----------------------|------------------------|---------------------------------------|-----------------------|-----------------------|-------------|------------------|---------------|------------------------|---------------|
| 1000 LISBOA              | 10                   | 4                     | 9                     | 8                     | 5                       | 4              | 8                       | 12          | 9                     | 11             | 11                    | 13                    | 16                                 | 16                    | 15                    | 15                    | 14                     | 16                                    | 4                     | 10                    | 18          | 74               | 50            | 60                     | 63            |
| 1050 LISBOA              | 4                    | 10                    | 5                     | $\overline{4}$        | 6                       | 5              | 11                      | 11          | $\overline{7}$        | 11             | 10                    | 12                    | 15                                 | 13                    | 11                    | 11                    | 12                     | 18                                    | 8                     | 12                    | 20          | 75               | 51            | 62                     | 64            |
| 1070 LISBOA              | 9                    | 5                     | 10                    | 3                     | 9                       | 8              | 14                      | 9           | 4                     | 8              | 6                     | 9                     | 12                                 | 12                    | 12                    | 12                    | 13                     | 20                                    | 11                    | 14                    | 22          | 77               | 53            | 64                     | 66            |
| 1099 LISBOA              | 8                    | 4                     | 3                     | 10                    | 10                      | 8              | 13                      | 11          | $\overline{7}$        | 9              | 9                     | 10                    | 13                                 | 9                     | 10                    | 10                    | 10                     | 18                                    | 10                    | 12                    | 20          | 75               | 51            | 62                     | 64            |
| 1150 LISBOA              | 5                    | 6                     | 9                     | 10                    | 10                      | $\overline{2}$ | $\overline{7}$          | 9           | 6                     | 10             | 10                    | 11                    | 15                                 | 18                    | 16                    | 16                    | 18                     | 22                                    | 9                     | 15                    | 24          | 79               | 56            | 66                     | 68            |
| 1169 LISBOA              | 4                    | 5                     | 8                     | 8                     | $\mathbf{2}$            | 10             | 5                       | 9           | 6                     | 9              | 9                     | 10                    | 14                                 | 16                    | 15                    | 15                    | 17                     | 19                                    | 6                     | 12                    | 21          | 76               | 53            | 63                     | 65            |
| 1170 LISBOA              | 8                    | 11                    | 14                    | 13                    | $\overline{7}$          | 5              | 10                      | 12          | 11                    | 14             | 14                    | 15                    | 19                                 | 20                    | 19                    | 19                    | 19                     | 19                                    | 5                     | 13                    | 21          | 78               | 54            | 65                     | 67            |
| 1200 LISBOA              | 12                   | 11                    | 9                     | 11                    | 9                       | 9              | 12                      | 10          | 6                     | 10             | 6                     | 12                    | 16                                 | 18                    | 19                    | 19                    | 20                     | 26                                    | 16                    | 21                    | 28          | 85               | 61            | 71                     | 74            |
| 1250 LISBOA              | 9                    | $\overline{7}$        | 4                     | $\overline{7}$        | 6                       | 6              | 11                      | 6           | 10                    | 8              | $\overline{7}$        | 9                     | 12                                 | 16                    | 15                    | 15                    | 16                     | 23                                    | 12                    | 17                    | 25          | 80               | 56            | 67                     | 69            |
| 1300 LISBOA              | 11                   | 11                    | 8                     | 9                     | 10                      | 9              | 14                      | 10          | 8                     | 10             | 8                     | 8                     | 12                                 | 13                    | 14                    | 14                    | 15                     | 22                                    | 16                    | 16                    | 24          | 79               | 55            | 66                     | 68            |
| 1350 LISBOA              | 11                   | 10                    | 6                     | 9                     | 10                      | 9              | 14                      | 6           | $\overline{7}$        | 8              | 10                    | 9                     | 13                                 | 13                    | 14                    | 14                    | 15                     | 22                                    | 16                    | 17                    | 25          | 80               | 56            | 67                     | 69            |
| 1400 LISBOA              | 13                   | 12                    | 9                     | 10                    | 11                      | 10             | 15                      | 12          | 9                     | 8              | 9                     | 10                    | 5                                  | 9                     | 14                    | 14                    | 14                     | 21                                    | 17                    | 16                    | 23          | 79               | 55            | 65                     | 66            |
| 1495 ALGÉS algés         | 16                   | 15                    | 12                    | 13                    | 15                      | 14             | 19                      | 16          | 12                    | 12             | 13                    | 5                     | 10                                 | 13                    | 17                    | 17                    | 17                     | 24                                    | 21                    | 19                    | 26          | 80               | 56            | 67                     | 69            |
| 1500 LISBOA              | 16                   | 13                    | 12                    | 9                     | 18                      | 16             | 20                      | 18          | 16                    | 13             | 13                    | 9                     | 13                                 | 10                    | $\overline{7}$        | $\overline{7}$        | 8                      | 15                                    | 14                    | 9                     | 17          | 72               | 49            | 59                     | 61            |
| 1600 LISBOA              | 15                   | 11                    | 12                    | 10                    | 16                      | 15             | 19                      | 19          | 15                    | 14             | 14                    | 14                    | 17                                 | $\overline{7}$        | 10                    | 10                    | 7                      | 16                                    | 16                    | 11                    | 18          | 74               | 50            | 60                     | 63            |
| 1700 LISBOA              | 15                   | 11                    | 12                    | 10                    | 16                      | 15             | 19                      | 19          | 15                    | 14             | 14                    | 14                    | 17                                 | $\overline{7}$        | 10                    | 10                    | 9                      | 12                                    | 11                    | 6                     | 14          | 70               | 46            | 56                     | 58            |
| 1750 LISBOA              | 14                   | 12                    | 13                    | 10                    | 18                      | 17             | 19                      | 20          | 16                    | 15             | 15                    | 14                    | 17                                 | 8                     | 7                     | 9                     | 10                     | 15                                    | 14                    | 9                     | 17          | 72               | 48            | 58                     | 61            |
| 1885 MOSCAVIDE moscavide | 16                   | 18                    | 20                    | 18                    | 22                      | 19             | 19                      | 26          | 23                    | 22             | 22                    | 21                    | 24                                 | 15                    | 16                    | 12                    | 15                     | 10                                    | 15                    | 9                     | 6           | 69               | 45            | 55                     | 57            |
| 1900 LISBOA              | 4                    | 8                     | 11                    | 10                    | 9                       | 6              | 5                       | 16          | 12                    | 16             | 16                    | 17                    | 21                                 | 14                    | 16                    | 11                    | 14                     | 15                                    | 10                    | 10                    | 19          | 75               | 51            | 61                     | 64            |
| 1950 LISBOA              | 10                   | 12                    | 14                    | 12                    | 15                      | 12             | 13                      | 21          | 17                    | 16             | 17                    | 16                    | 19                                 | 9                     | 11                    | 6                     | 9                      | 9                                     | 10                    | 10                    | 12          | 71               | 47            | 57                     | 59            |
| 1990 LISBOA              | 18                   | 20                    | 22                    | 20                    | 24                      | 21             | 21                      | 28          | 25                    | 24             | 25                    | 23                    | 26                                 | 17                    | 18                    | 14                    | 17                     | 6                                     | 19                    | 12                    | 10          | 70               | 46            | 56                     | 58            |
| 2000 SANTARÉM            | 74                   | 75                    | 77                    | 75                    | 79                      | 76             | 78                      | 85          | 80                    | 79             | 80                    | 79                    | 80                                 | 72                    | 74                    | 70                    | 72                     | 69                                    | 75                    | 71                    | 70          | 10               | 12            | 30                     | 27            |
| 2005 SANTARÉM            | 50                   | 51                    | 53                    | 51                    | 56                      | 53             | 54                      | 61          | 56                    | 55             | 56                    | 55                    | 56                                 | 49                    | 50                    | 46                    | 48                     | 45                                    | 51                    | 47                    | 46          | 12               | 10            | 24                     | 20            |
| 2070 CARTAXO             | 60                   | 62                    | 64                    | 62                    | 66                      | 63             | 65                      | 71          | 67                    | 66             | 67                    | 65                    | 67                                 | 59                    | 60                    | 56                    | 58                     | 55                                    | 61                    | 57                    | 56          | 30               | 24            | 10 <sup>°</sup>        | 32            |

Tabela 4.7 - Matriz exemplo dos tempos de deslocação entre códigos postais

#### 4.4.5 Separador folha de decisão

Neste separador está concentrada toda a informação desta folha do Microsoft Excel, seleccionada desde os outros separadores.

Um dos objectivos deste separador é o de contabilizar através da função "relatório de tabelas" do Microsoft Excel os tempos por cada técnico e por cada cliente de deslocação anuais, de intervenção anuais e de deslocação com ou sem coeficiente de atraso, reproduzidas na tabela 4.8.

Está indicada as informações dos tempos de intervenção totais para cada um dos técnicos, as quais se podem equilibrar, mudando o técnico que será responsável por cada laboratório na coluna de zona indicada na tabela 4.10.

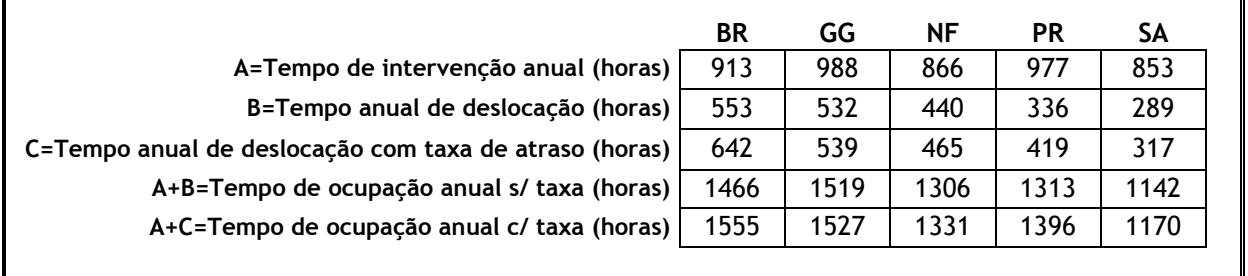

Tabela 4.8 - Tabela que reproduz parte do separador "folha de decisão"

Existe também a informação acerca do tempo que cada um dos técnicos demora a se deslocar para o cliente específico, ajudando na decisão de qual o técnico mais próximo do laboratório, tabela 4.10.

A tabela 4.9 é onde podemos alterar o coeficiente de atraso por deslocações em cidades, onde trânsito é responsável por atrasos na deslocação. Considerou-se as cidades de Lisboa, Porto, Coimbra, Braga, Guimarães, Viseu, Faro e Setúbal.

Tabela 4.9- Tabela que reproduz parte do separador "folha de decisão"

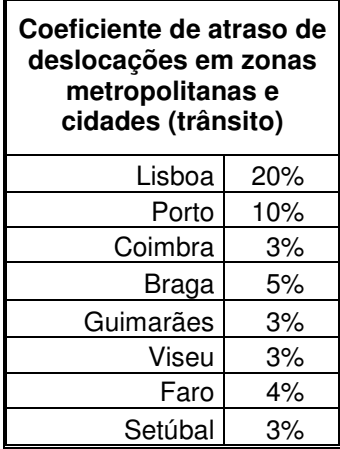

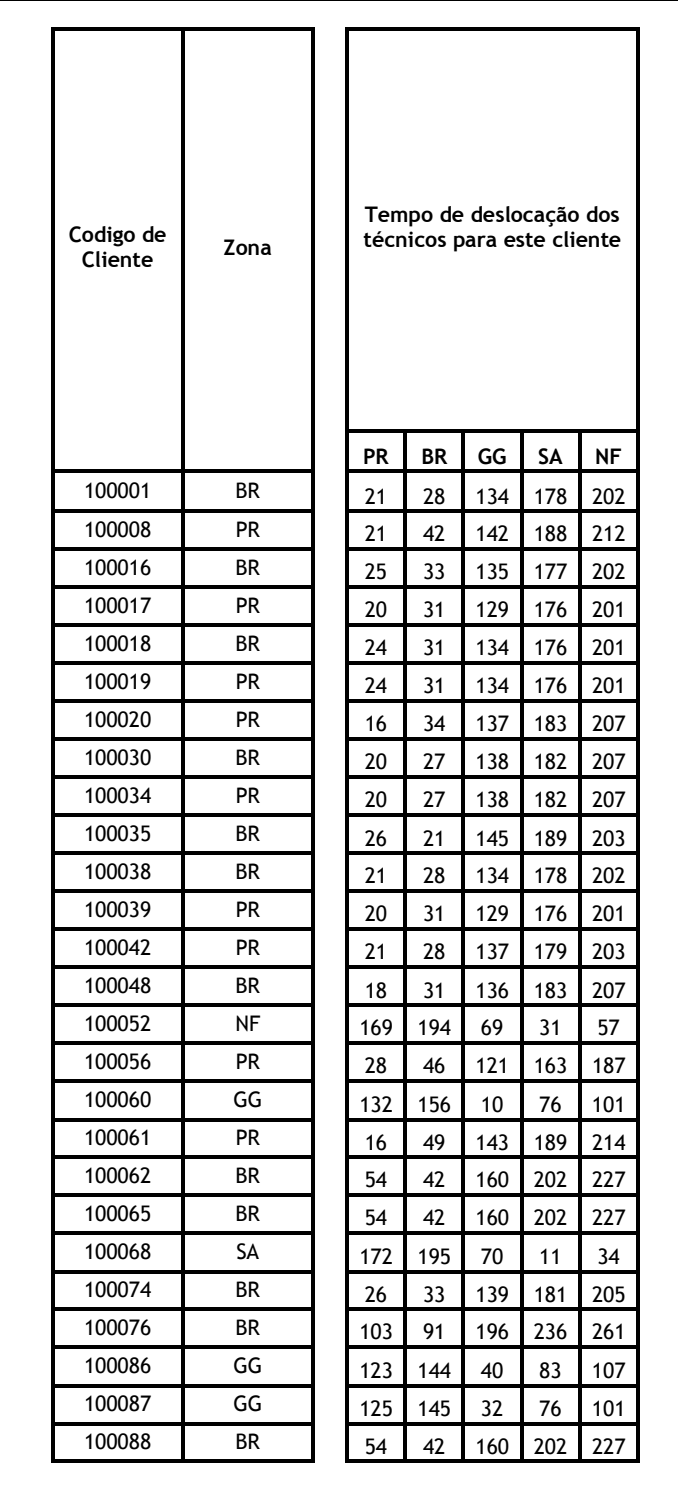

Tabela 4.10- Tabela que reproduz parte do separador "folha de decisão"

Existe ainda um botão chamado "Actualizar dados", que executa um conjunto de macros, nomeadamente a macro descrita em 4.5.2 e a actualização das tabelas dinâmicas 4.4.5, actualizando os dados indicados na tabela 4.8.

## 4.5 – Problema do Caixeiro viajante - execução prática de um caso

Na coluna "tempo 2" do separador "dados" é executada a macro indicada em Anexos 3 que tem por base o a heurística do VMP. Esta contabiliza o tempo que cada técnico demora a percorrer, numa determinada data, os laboratórios que tem de visitar.

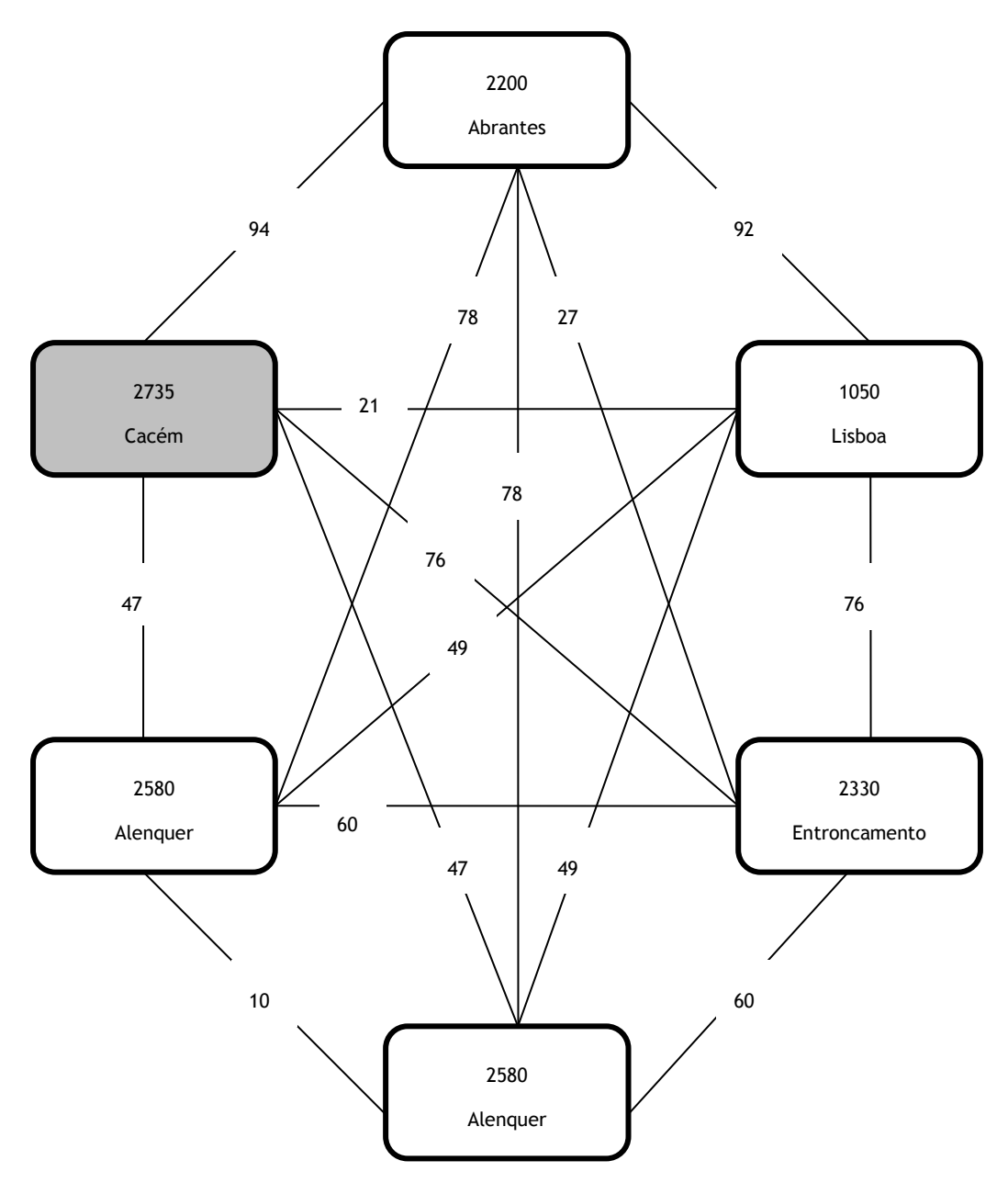

Fig. 4.2 - Circuito PCV aplicado ao dia 28 de Janeiro e em função do técnico PR

Tomemos como exemplo a fig.4.2, correspondente ao dia 28 de Janeiro, ao técnico PR, aos códigos postais aos quais tem que se deslocar e os tempos de deslocação em minutos entre estes.

Partindo da residência do técnico, correspondente à caixa assinalada a cinzento e que é 2735 Cacém, temos que nos deslocar para o local seguinte. Temos à nossa disposição os locais e respectivos tempos de deslocação na tabela 4.10:

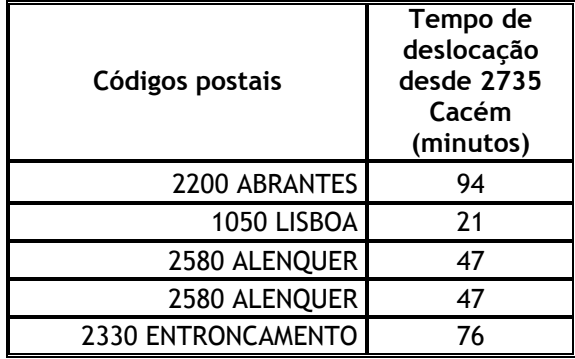

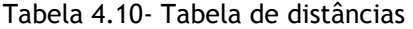

Como o menor tempo de deslocação corresponde ao código postal 1050 Lisboa é para aí que o técnico se irá dirigir.

Estando neste local é necessário averiguar qual o local para onde se deslocará a seguir. Constrói-se novamente uma tabela, tabela 4.11, tendo em consideração que a partir de agora não poderemos repetir a passagem por uma localização, exceptuando quando estiverem esgotadas todas as localizações, altura em que o técnico tem que regressar ao código postal da sua residência.

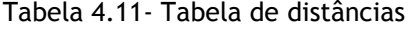

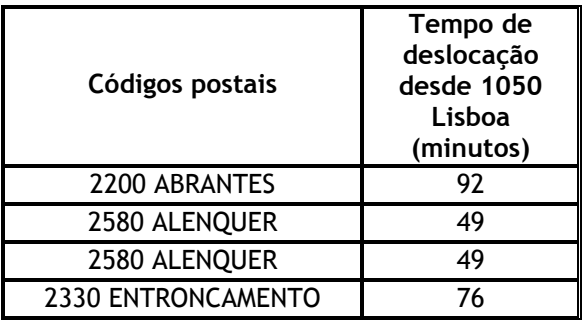

A menor distância seguinte corresponde à deslocação para o código postal 2580 Alenquer. Construindo novamente a tabela desde 2580 Alenquer temos a tabela 4.12.

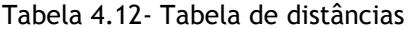

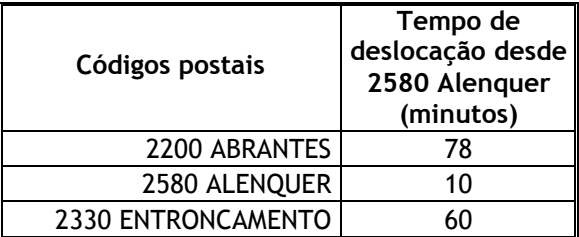

Como a deslocação será efectuada dentro do mesmo código postal, esta será de 10 minutos, logo está encontrada a posição seguinte.

Agora, partindo novamente de 2580 Alenquer temos ainda duas posições a percorrer, tabela 4.13:

| Códigos postais    | Tempo de<br>deslocação<br>desde 2580<br>Alenquer |  |  |  |  |
|--------------------|--------------------------------------------------|--|--|--|--|
| 2200 ABRANTES      | (minutos)<br>78                                  |  |  |  |  |
| 2330 ENTRONCAMENTO |                                                  |  |  |  |  |

Tabela 4.13- Tabela de distâncias

Assim, a próxima paragem será no 2330 Entroncamento. Então, desde esta posição restanos uma deslocação para 2200 Abrantes.

#### Tabela 4.14- Tabela de distâncias

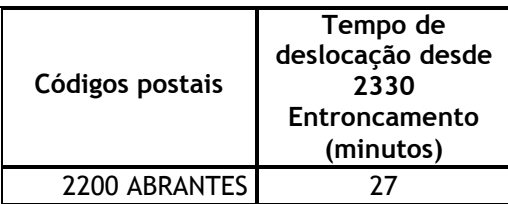

Esgotando então todas as localizações o técnico terá que se deslocar para o código postal da sua residência.

Tabela 4.15- Tabela de distâncias

| Códigos postais | Tempo de<br>deslocação desde<br>2200 Abrantes<br>(minutos) |
|-----------------|------------------------------------------------------------|
| 2735 CACÉM      |                                                            |

A sua deslocação será então efectuada na seguinte ordem:

2735 Cacém → 1050 Lisboa → 2580 Alenquer → 2580 Alenquer → 2330 Entroncamento →  $\rightarrow$  2200 Abrantes  $\rightarrow$  2735 Cacém.

Com isto se chega à conclusão que o técnico PR, no dia 28 de Janeiro gastaria 261 minutos para efectuar o seu percurso, correspondente à soma das arestas evidenciadas no gráfico da fig. 4.3.

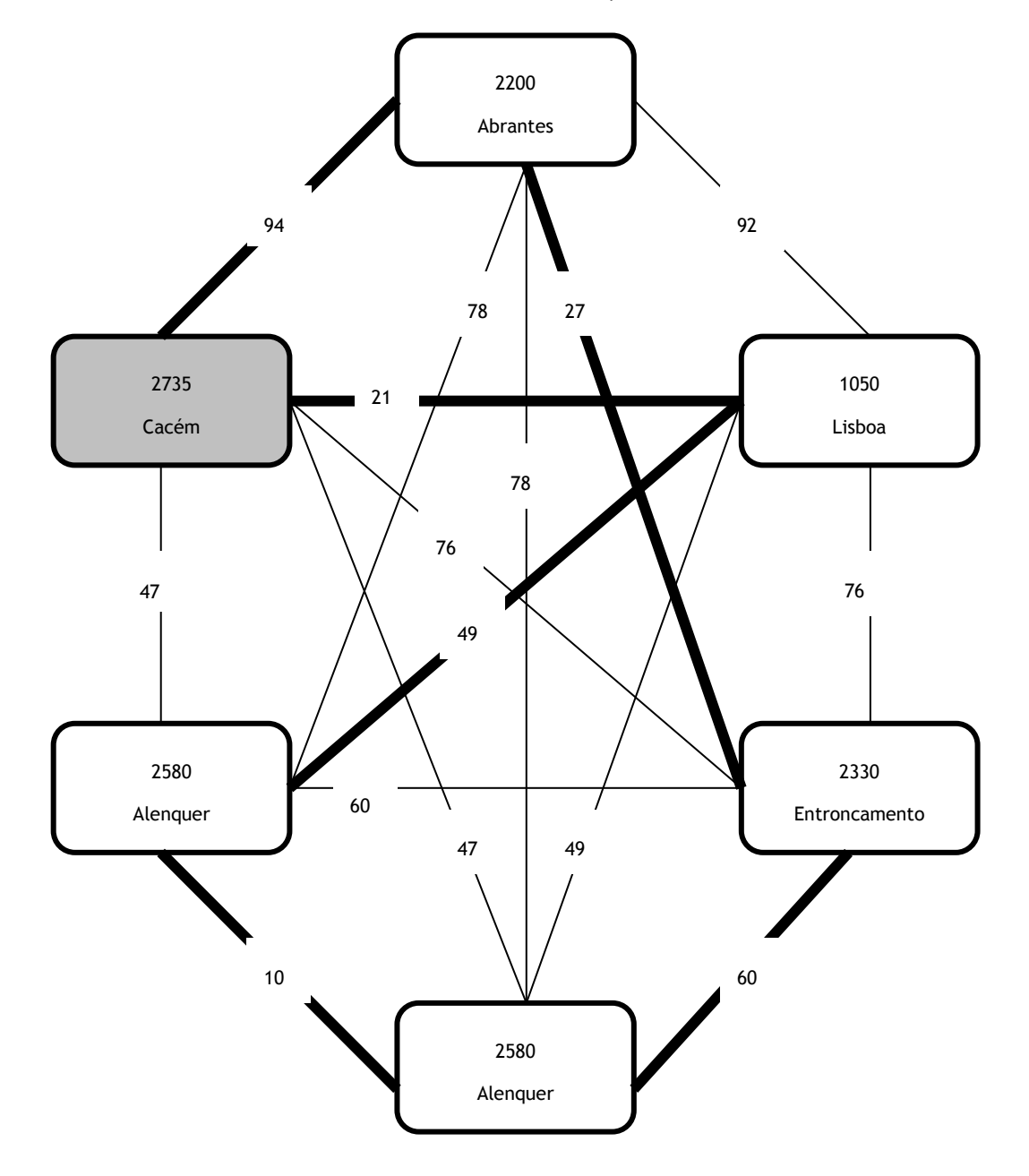

Fig. 4.3 - Circuito PCV aplicado ao dia 28 de Janeiro, em função do técnico PR e optimizado

## Capítulo 5

## Conclusões

Neste trabalho existe um grande grau de incerteza associado às deslocações dos técnico que é uma componente significativa do tempo total disponível. Poderia tentar-se, através do tempo médio de intervenção por equipamento, conjugando com o tempo médio entre avarias (MTBF-Mean time between failure), mas ainda assim restava-nos distribuir cronologicamente as deslocações aos locais de intervenção técnica que é a componente mais difícil na resolução deste problema.

A grande aleatoriedade associada à deslocação, torna difícil a construção de um algoritmo fidedigno. Assim, teve que se partir para a resolução deste problema através de métodos heurísticos, através dos quais, se reconstruiu a partir das intervenções técnicas realizadas no passado ano de 2008, atribuindo a cada técnico a responsabilidade de determinado laboratório e utilizando a heurística do PCV para a componente da deslocação, tornando esta componente da aleatoriedade minorada.

Começou-se por realizar cerca de 20.000 pesquisas no Google Maps, de forma a construir uma matriz simétrica de tempos de deslocação entre 201 códigos postais diferentes, correspondentes à localização dos clientes.

De seguida, analisaram-se os dados relativos ao ano de 2008, correspondentes aos tempos das intervenções técnicas e respectivas localizações.

Elaborou-se então, com o software Microsoft Excel, uma folha de cálculo em que partindo dos dados da matriz dos tempos de deslocação e dos dados relativos ao ano de 2008, se efectuou a contabilização da carga horária de cada um dos técnicos em diversos parâmetros tais como tempos de intervenções anuais, correspondentes ao tempo em que cada técnico efectivamente trabalhou; tempos de deslocação, calculados através da heurística do vizinho mais próximo e referentes às deslocações dos técnicos para os laboratórios; tempos de deslocação afectadas pelo coeficiente de atraso, devido ao factor do trânsito em cidades.

A soma dos tempos de intervenção anual com os tempos de deslocação, afectadas ou não pelo coeficiente de atraso, dá-nos a taxa de ocupação anual.

A partir daqui há um conjunto de soluções, através das quais se podem equilibrar as cargas horárias dos técnicos em diversos aspectos:

• Equilibrar a carga horária em tempos de intervenção

- Equilibrar a carga horária das deslocações, afectadas ou não pelo coeficiente de atraso
- Equilibrar a carga horária do tempo de ocupação anual, afectada ou não pelo coeficiente de atraso

Este equilíbrio de carga horária é conseguido através da diferentes afectações de técnicos a outros laboratórios.

As perspectivas de desenvolvimento deste trabalho são contínuas no tempo, ou seja, a todo o momento se podem retirar dados do S2000, sistema interno de software da A. Menarini Diagnósticos onde se registam os recursos utilizados por cada um dos técnicos, acrescentando dados aos já existentes no separador do ME dados, tendo apenas de se efectuar ligeiros reajustes do programa, caso por exemplo haja um cliente novo no sistema.

Mas mesmo assim convém não esquecer que esta resolução foi obtida através da utilização de métodos heurísticos, que são algoritmos que produzem uma solução aceitável sob determinados cenários mas para os quais não há provas de obtenção de uma solução óptima.

## Referências

- [1] A. Schrijver, On the history of combinatorial optimization (till 1960), "Handbook of Discrete Optimization", Editores: K. Aardal, G.L. Nemhauser, R. Weismantel
- [2] David L. Applegate, Robert E. Bixby, Vasek Chvátal , William J. Cook, "The Traveling Salesman Problem: A Computational Study"
- [3] C. A. Floudas, P. M. Pardalos , Editores, "Encyclopedia of Optimization"
- [4] José Fernando Oliveira, Maria Antónia Carravilla;" Metodologias de apoio à decisão"
- [5] http://www.tsp.gatech.edu//index.html, consultado a 2009-06-26

ANEXO 1

Códigos postais por cliente

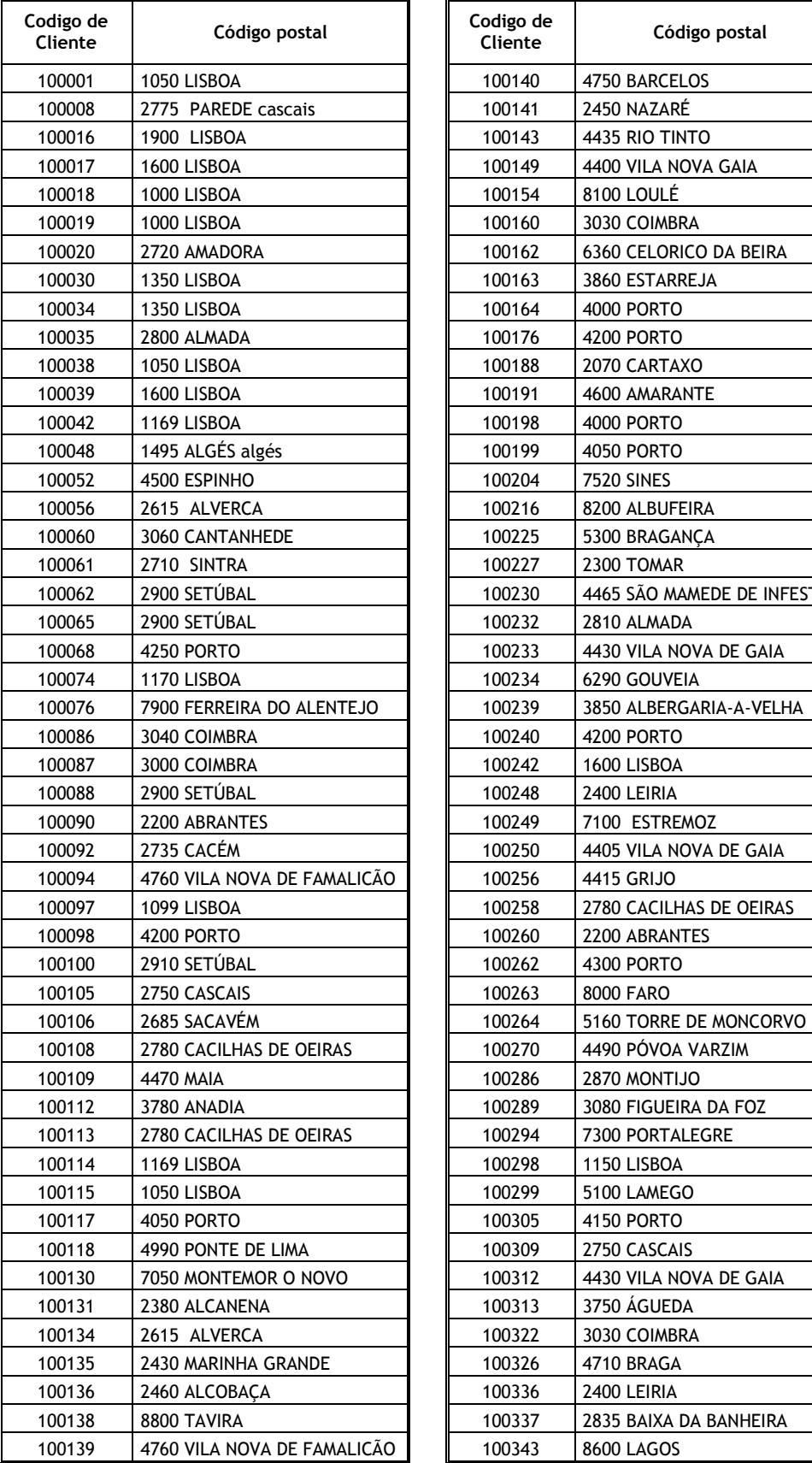

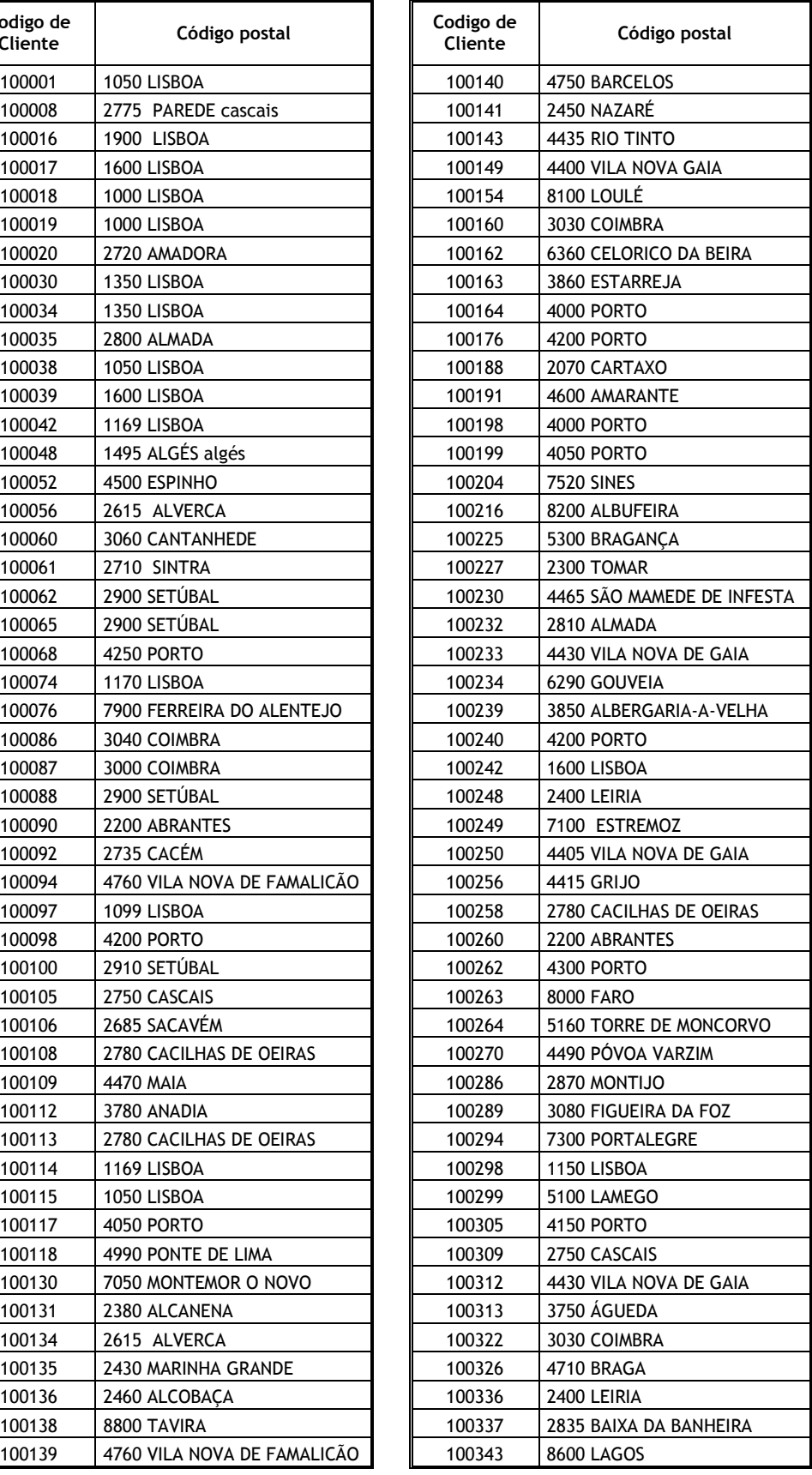

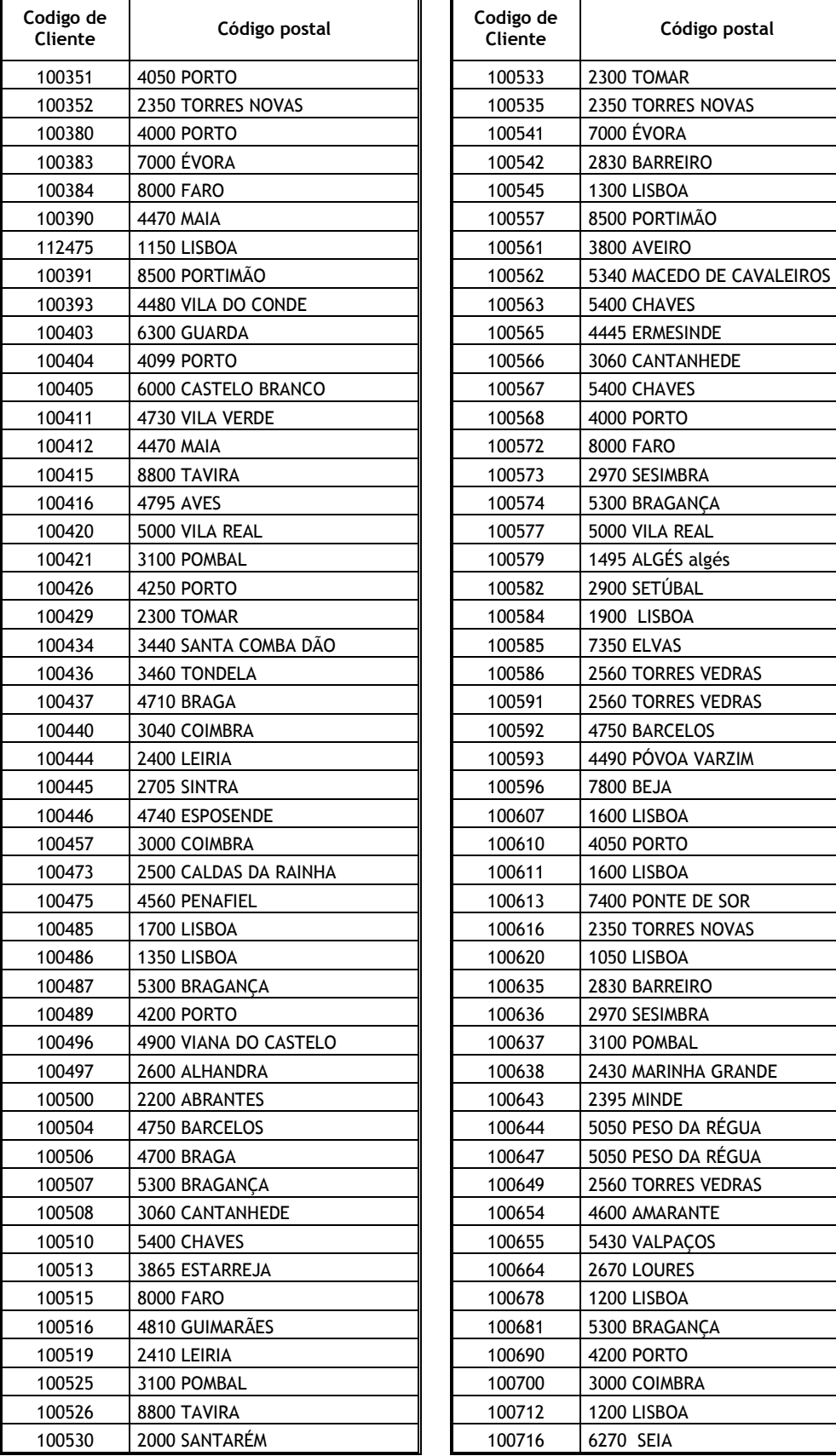

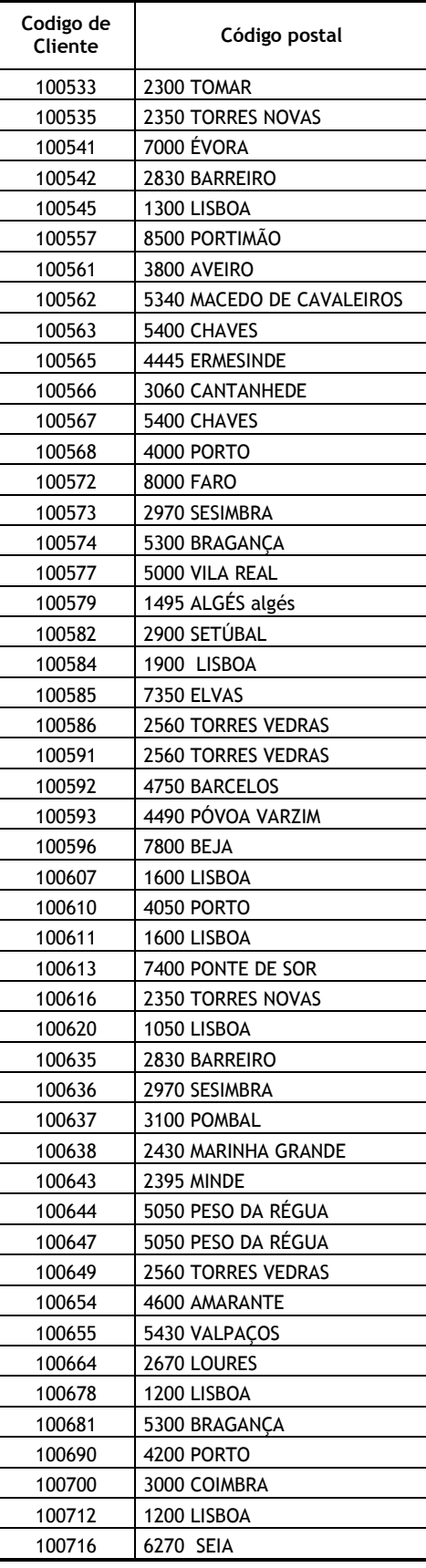

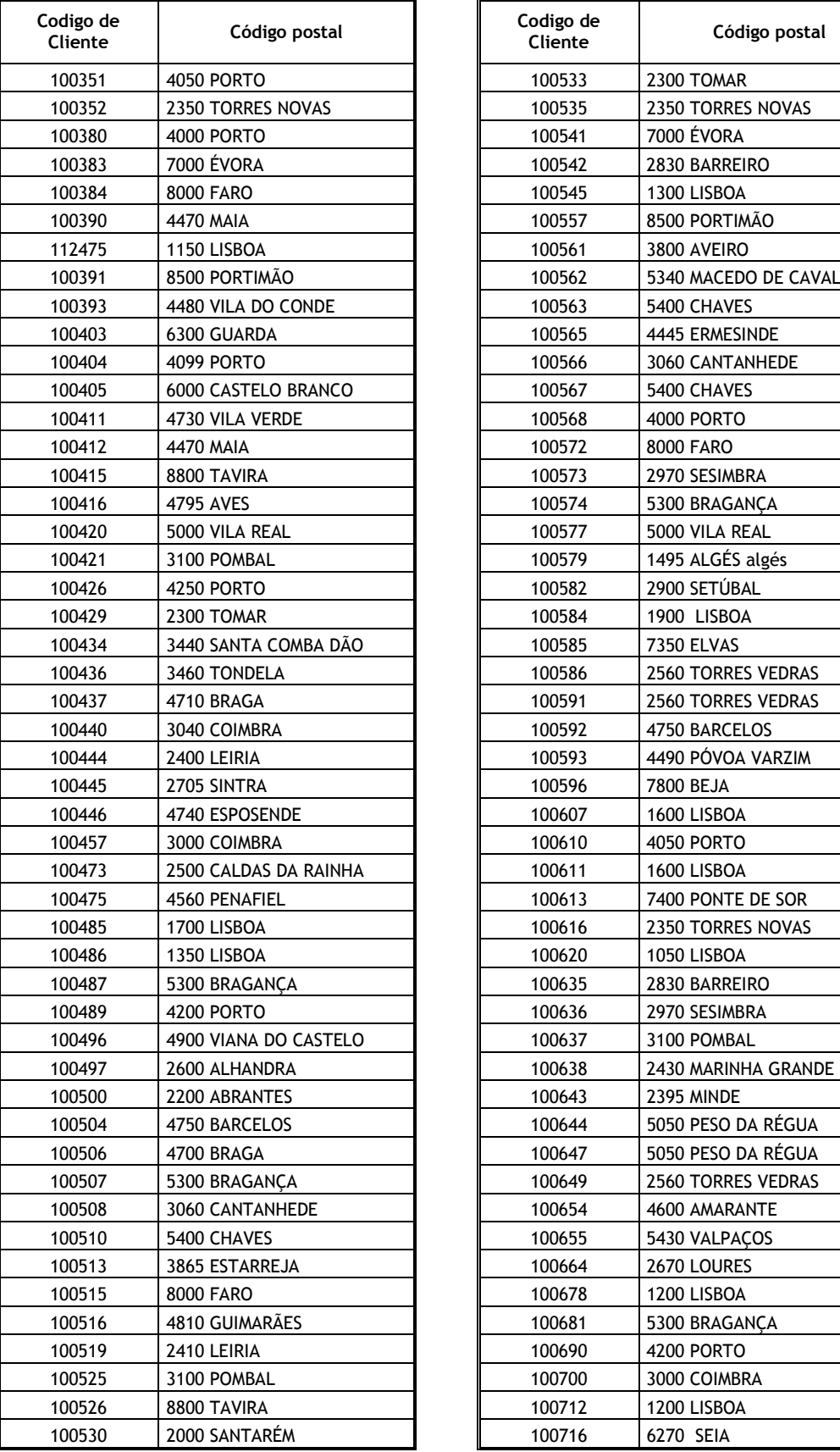

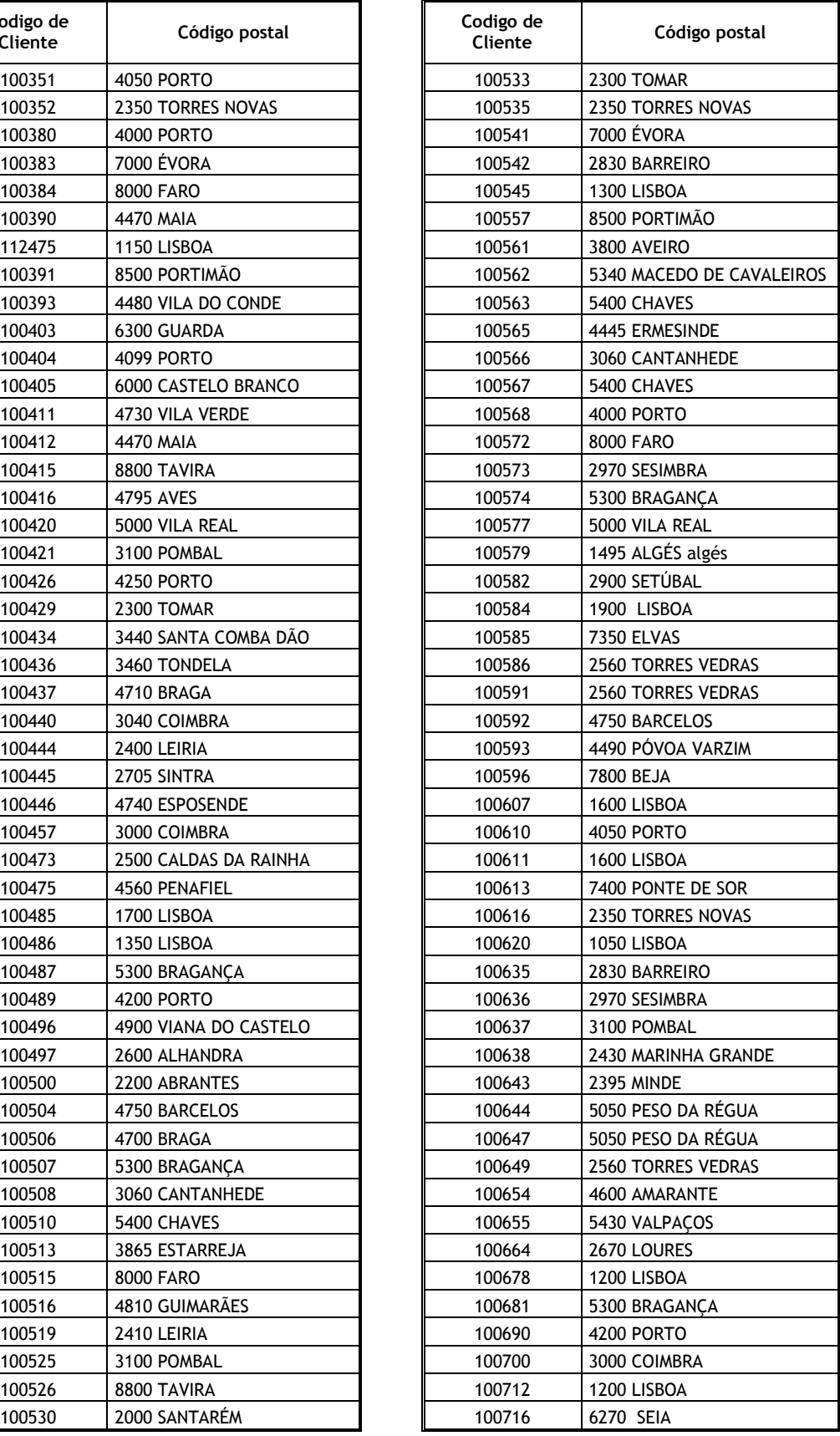

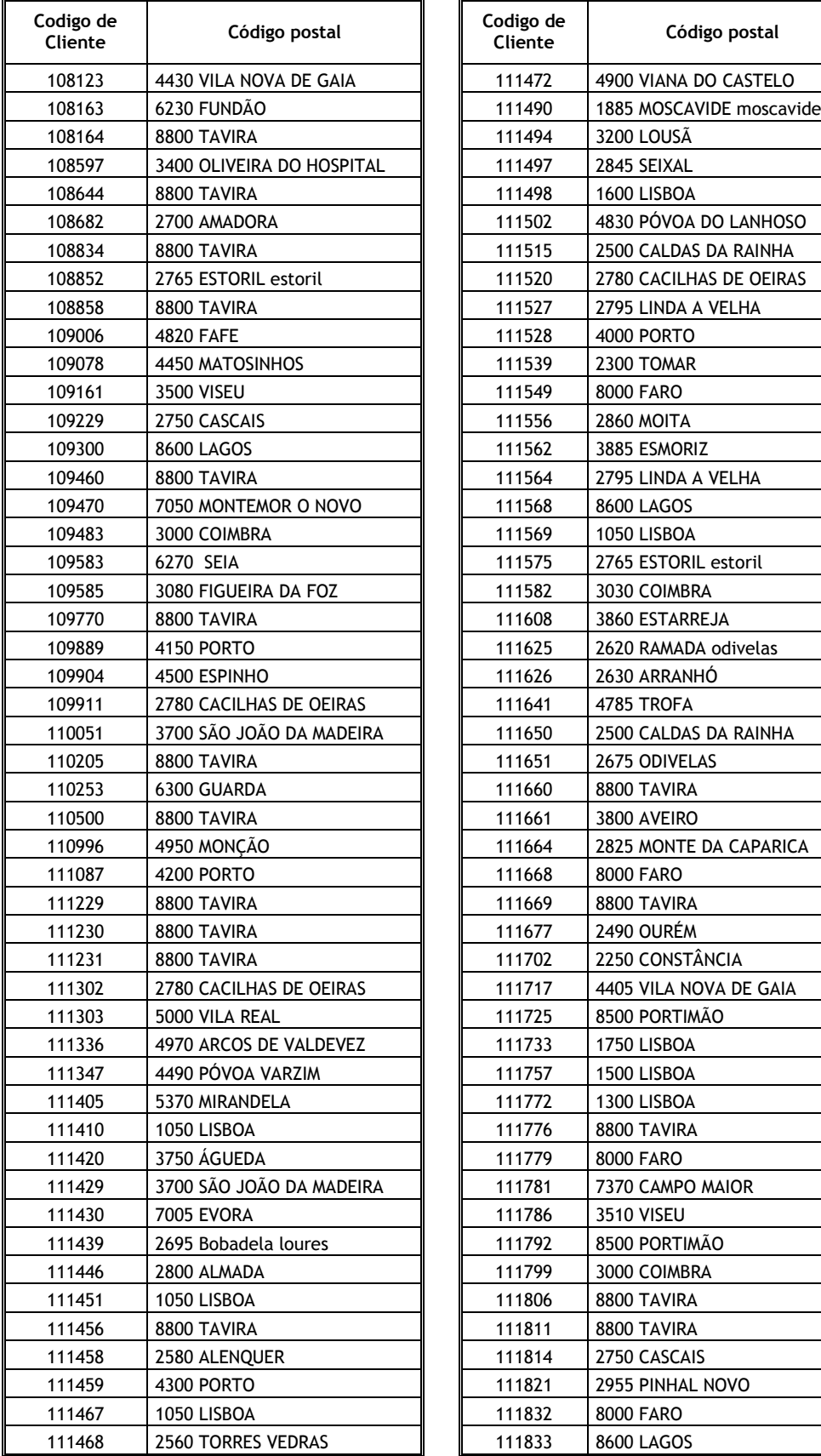

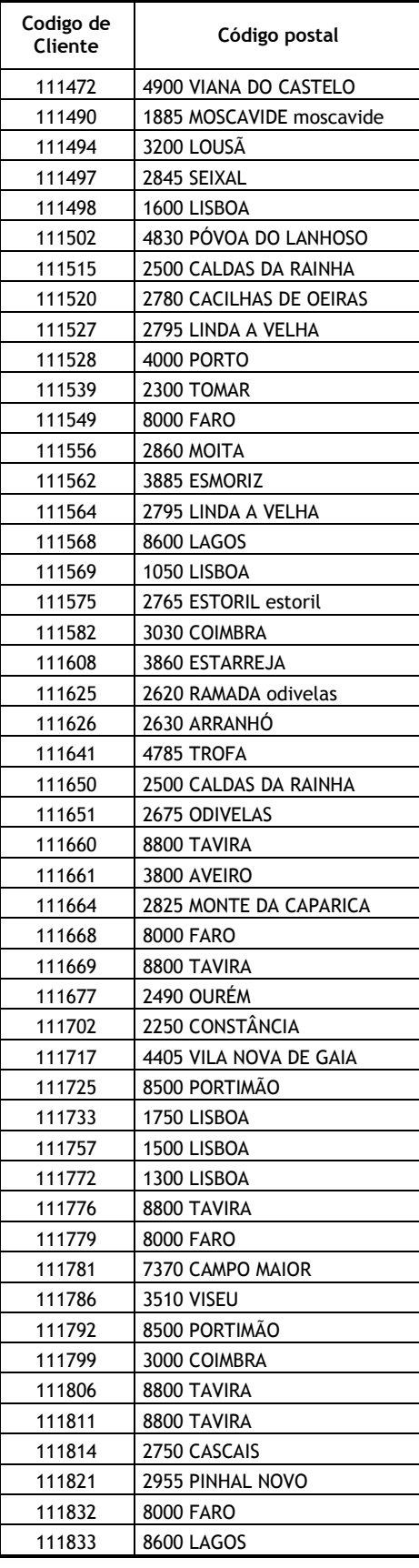

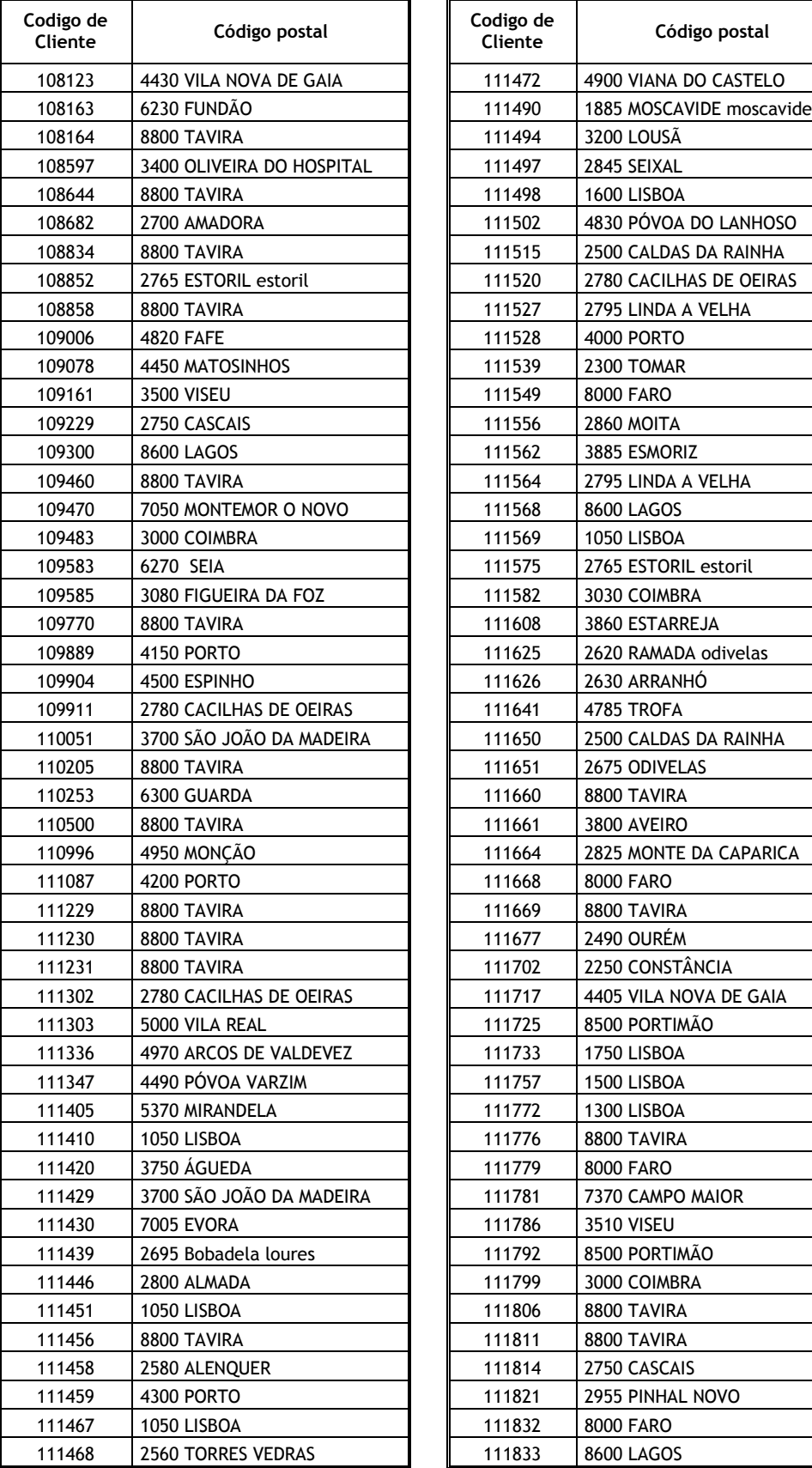

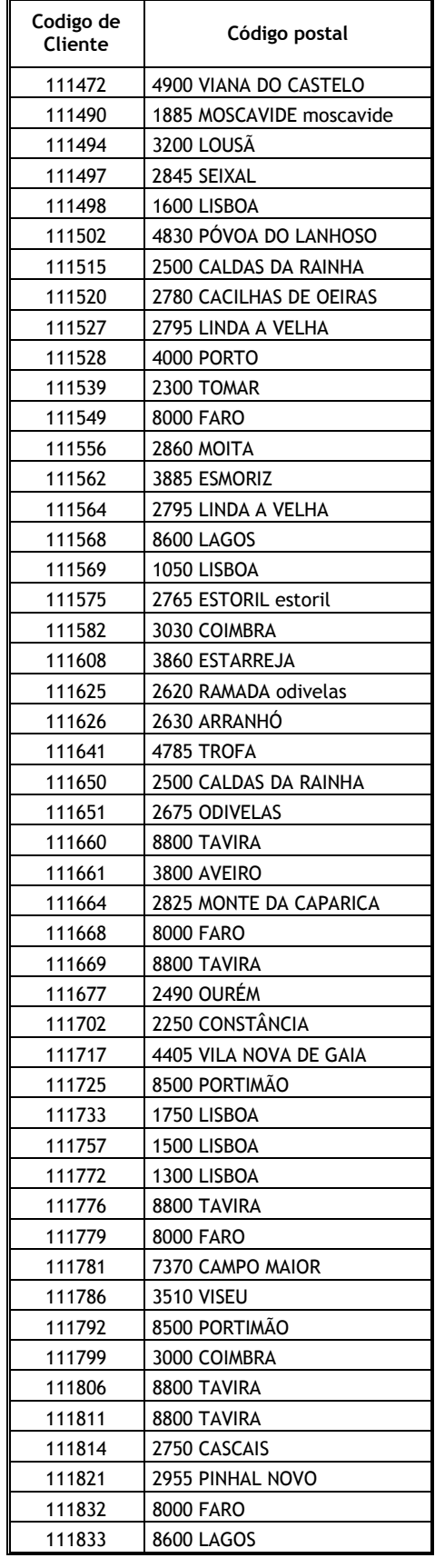

# ANEXO 2

Programa do Macro Express Pro

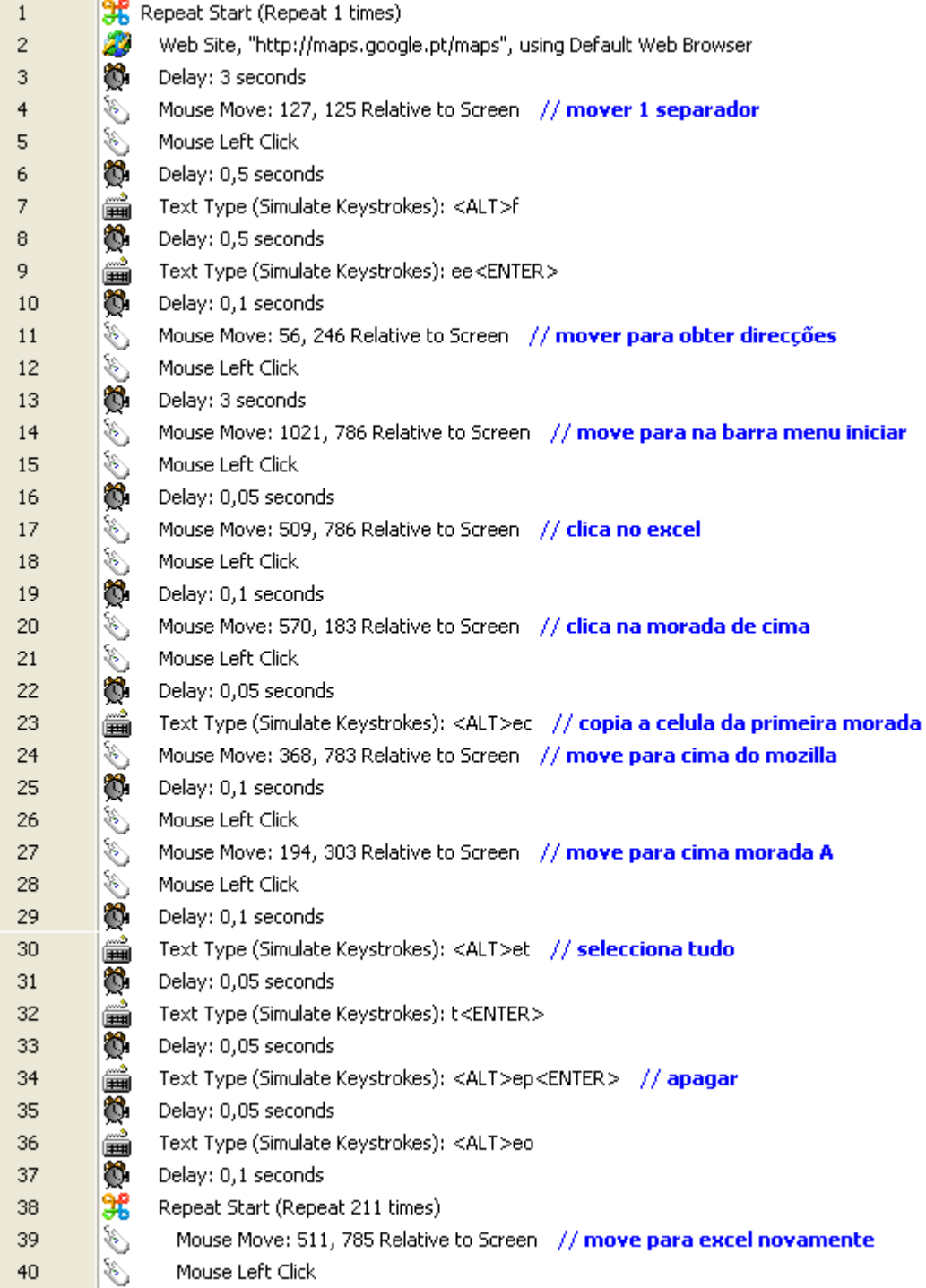

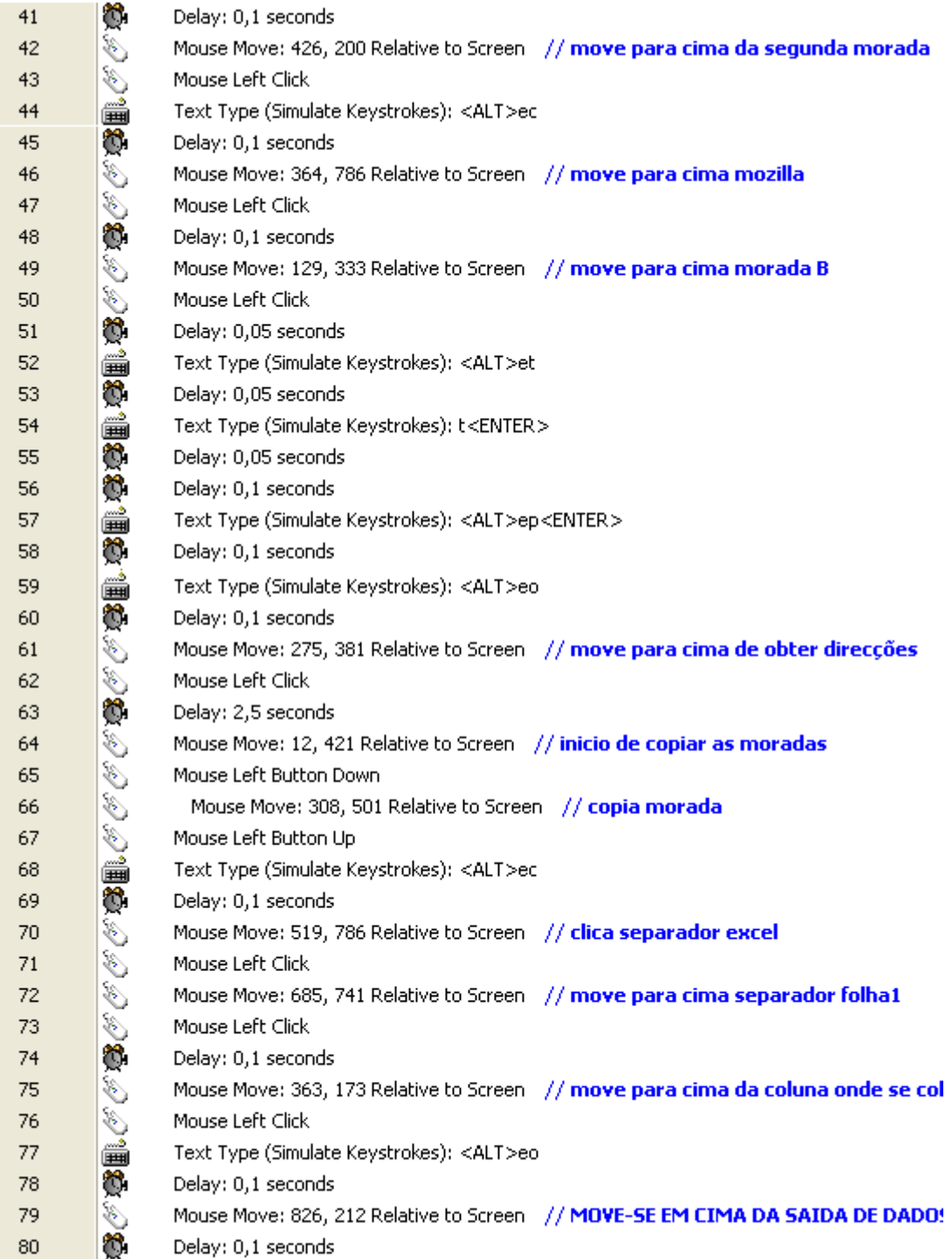

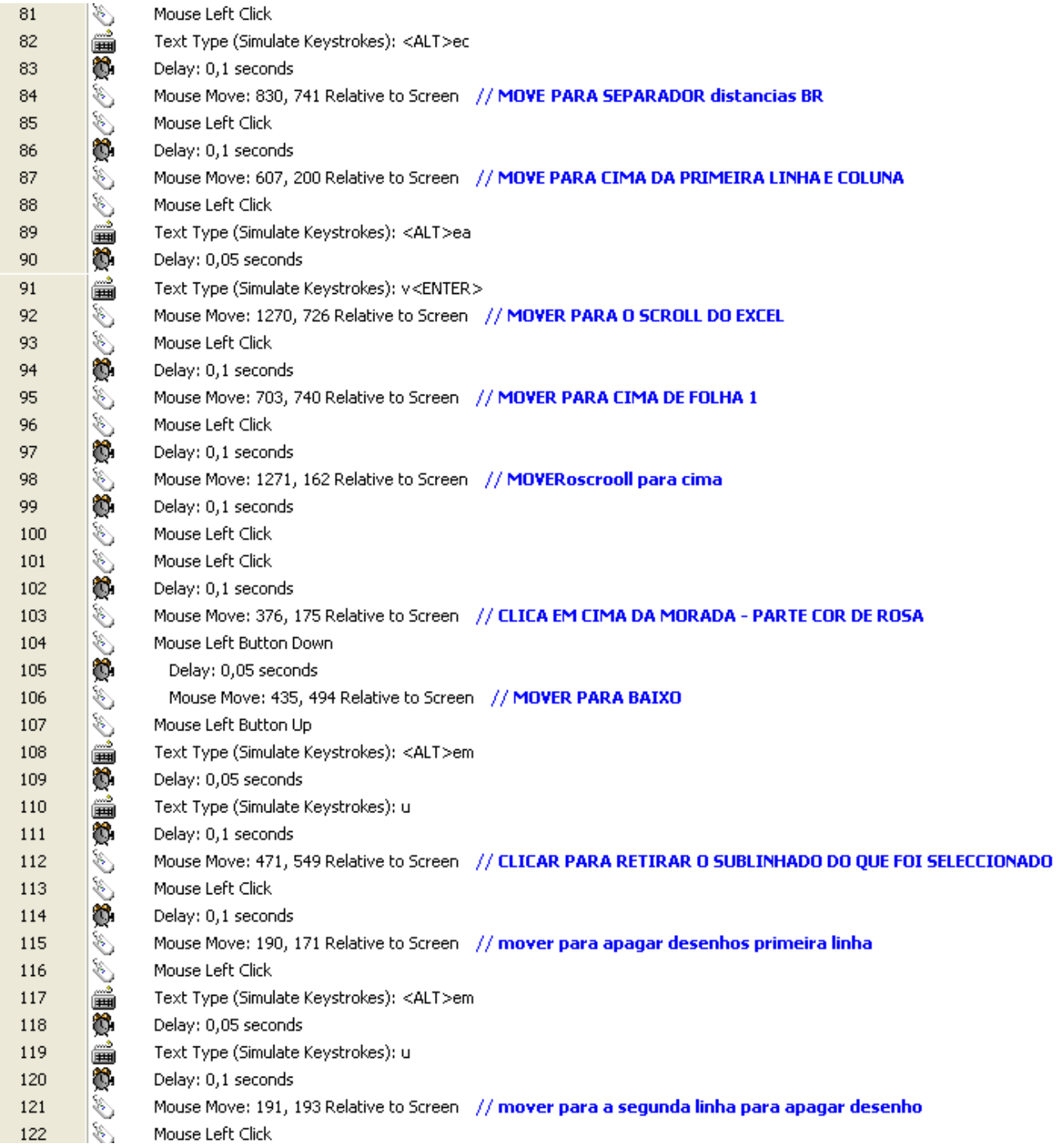

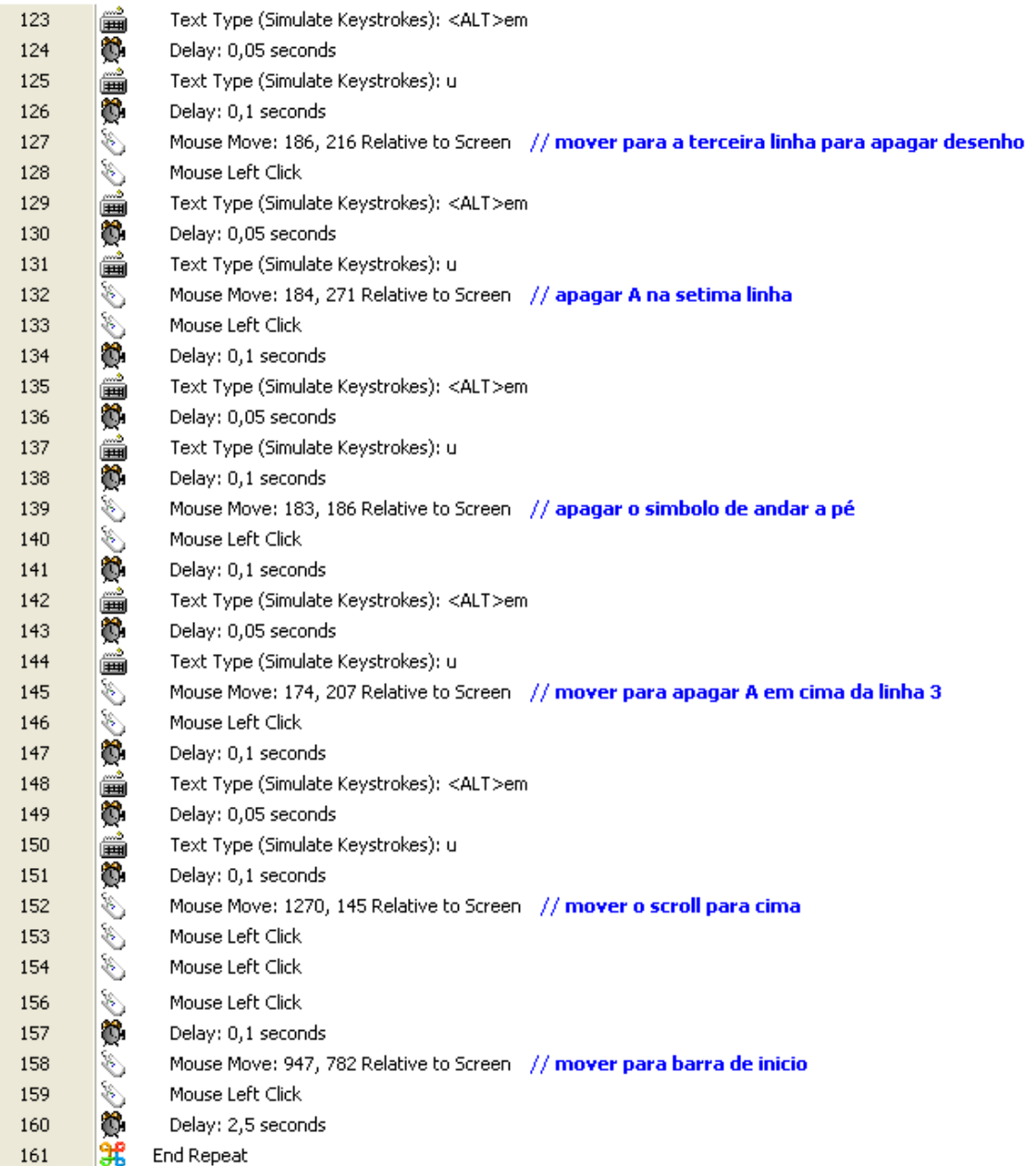

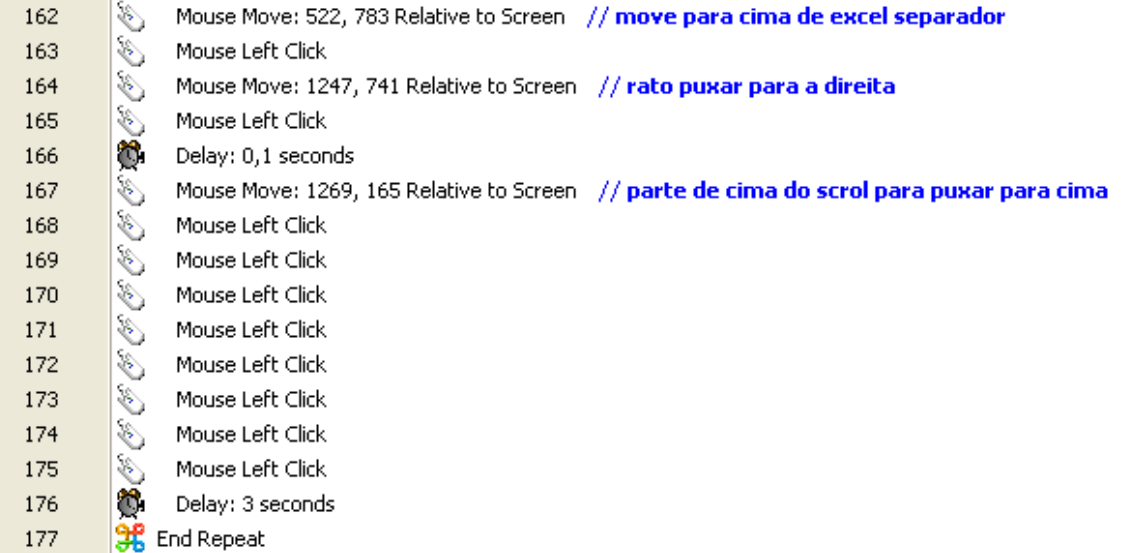

# ANEXO 3

# Programa da macro do Microsoft Excel para resolução do PCV

A macro "determinalabs" é a macro que executa o PCVS na coluna "tempo2" do separador "dados".

Pretende-se neste capítulo fazer uma abordagem à macro utilizada, dando algumas noções do programa desta.

No programa inicialmente faz-se a declaração de variáveis:

#### Option Explicit

Dim tempos() As Integer Dim labs() As Integer Dim inserido() As Boolean Dim origem As Range Dim nlabs As Integer Dim data, tecnico, CPtecnico As String

Private Sub calculatemposs() Dim i, ultimo, posMinimo As Integer Dim minimo, tempo As Long Dim fim As Boolean Dim CPlab, ultimoCP As String

Seguidamente irá calcular qual o ponto mais próximo de partida do técnico:

```
 ReDim tempos(100) 
 ReDim inserido(100) 
For i = 0 To nlabs - 1
   inserido(i) = False 
 Next 
 fim = False 
 ultimoCP = CPtecnico 
 While Not fim 
   fim = True 
   minimo = 24 * 60 
  For i = 0 To nlabs - 1
      If inserido(i) = False Then 
         fim = False
```

```
 CPlab = origem.Offset(labs(i), 8).Value 
          tempo = Application.WorksheetFunction.VLookup(ultimoCP, 
Sheets("distancias").Range("A1:HZ230"), Application.WorksheetFunction.Match(CPlab, 
Sheets("distancias").Range("A1:HZ1"), 0), False) 
          If tempo < minimo Then 
             minimo = tempo 
             posMinimo = i 
          End If 
        End If 
     Next 
Insere no programa o código postal mais próximo 
     If fim = False Then 
        inserido(posMinimo) = True 
        tempos(posMinimo) = minimo 
        ultimoCP = origem.Offset(labs(posMinimo), 8) 
     End If 
   Wend 
   Agora escreve os tempos e marca as linhas como tratadas 
For i = 0 To nlabs - 1
     origem.Offset(labs(i), 9) = 1 
     origem.Offset(labs(i), 10) = origem.Offset(labs(i), 10) + tempos(i) 
    If i = nlabs - 1 Then
        CPlab = origem.Offset(labs(i), 8).Value
       origem.Offset(labs(i), 10) = origem.Offset(labs(i), 10) +
```
Application.WorksheetFunction.VLookup(CPtecnico,

Sheets("distancias").Range("A1:HZ230"), Application.WorksheetFunction.Match(CPlab, Sheets("distancias").Range("A1:HZ1"), 0), False)

 End If Next

End Sub

Efectua-se a declaração de variáveis

Public Sub determinaLabs() Dim i, j As Integer Dim fim As Boolean

 Set origem = ThisWorkbook.Sheets("dados").Range("E2") ThisWorkbook.Sheets("dados").Range("N:O").ClearContents

```
 fim = False
```
Neste ciclo irá procurar a primeira entrada ainda não marcada com 1 (coluna "var")

```
 While Not fim 
  i = 0 While origem.Offset(i, 0).Value <> "" And origem.Offset(i, 9).Value = 1 
     i = i + 1 Wend
```
Neste ciclo encontra uma entrada (coluna "var") ainda não marcada com 1 antes de chegar ao fim da lista e regista a data e o técnico para os quais se calcula o tempo e a localização dos laboratórios

```
 If origem.Offset(i, 0) <> "" Then 
        data = origem.Offset(i, 0).Value 
        tecnico = origem.Offset(i, 6).Value 
        CPtecnico = origem.Offset(i, 7).Value 
         ReDim labs(100) ' Limpa o vector 
       nlabs = 0
       i = i While origem.Offset(j, 0).Value <> "" 
           If origem.Offset(j, 0).Value = data And origem.Offset(j, 6).Value = tecnico And 
origem.Offset(j, 9).Value <> 1 Then 
             labs(nlabs) = jnlabs = nlabs + 1
           End If
```

```
j = j + 1 Wend 
      Call calculatemposs 
   Else 
      fim = True 
   End If 
 Wend
```
Coloca agora no cabeçalho o nome da respectiva coluna.

Range("N1").Select ActiveCell.FormulaR1C1 = "var" Range("O1").Select ActiveCell.FormulaR1C1 = "tempo2" Range("P1").Select End Sub